#### МИНИСТЕРСТВО ОБРАЗОВАНИЯ И СПОРТА РЕСПУБЛИКИ КАРЕЛИЯ

#### ГОСУДАРСТВЕННОЕ АВТОНОМНОЕ ПРОФЕССИОНАЛЬНОЕ ОБРАЗОВАТЕЛЬНОЕ УЧРЕЖДЕНИЕ РЕСПУБЛИКИ КАРЕЛИЯ

#### **«ПЕТРОЗАВОДСКИЙ ТЕХНИКУМ ГОРОДСКОГО ХОЗЯЙСТВА»**

#### П Р И К А З

11 декабря 2023 г. № 510

Об утверждении программы государственной итоговой аттестации студентов ГАПОУ РК «Петрозаводский техникум городского хозяйства», обучающихся по специальности 21.02.15 Открытые горные работы

Руководствуясь пунктом 24 Порядка проведения государственной итоговой аттестации по образовательным программам среднего профессионального образования, утвержденного приказом Министерства просвещения Российской Федерации от 08 ноября 2021 года №800,

ПРИКАЗЫВАЮ:

Утвердить прилагаемую Программу государственной итоговой аттестации студентов ГАПОУ РК «Петрозаводский техникум городского хозяйства», обучающихся по специальности 21.02.15 Открытые горные работы.

 $\mu_{\text{m}}$   $\mu_{\text{m}}$   $\mu_{\text{m}}$   $\mu_{\text{m}}$   $\mu_{\text{m}}$   $\mu_{\text{m}}$   $\mu_{\text{m}}$   $\mu_{\text{m}}$   $\mu_{\text{m}}$   $\mu_{\text{m}}$   $\mu_{\text{m}}$ ,  $\mu_{\text{m}}$ ,  $\mu_{\text{m}}$ ,  $\mu_{\text{m}}$ ,  $\mu_{\text{m}}$ ,  $\mu_{\text{m}}$ ,  $\mu_{\text{m}}$ ,  $\mu_{\text{m}}$ ,  $\mu_{\text{m}}$ ,  $\mu$ Подписано цифровой подписью: ГОСУДАРСТВЕННОЕ АВТОНОМНОЕ ПРОФЕССИОНАЛЬНОЕ ОБРАЗОВАТЕЛЬНОЕ УЧРЕЖДЕНИЕ РЕСПУБЛИКИ КАРЕЛИЯ "ПЕТРОЗАВОДСКИЙ ТЕХНИКУМ ГОРОДСКОГО ХОЗЯЙСТВА" DN: c=RU, st=Республика Карелия, street=Мурманская 30, l=Петрозаводск, title=Директор, o=ГОСУДАРСТВЕННОЕ АВТОНОМНОЕ ПРОФЕССИОНАЛЬНОЕ ОБРАЗОВАТЕЛЬНОЕ УЧРЕЖДЕНИЕ РЕСПУБЛИКИ КАРЕЛИЯ "ПЕТРОЗАВОДСКИЙ ТЕХНИКУМ ГОРОДСКОГО ХОЗЯЙСТВА", 1.2.643.100.1=120D31303231303030353238303432, 1.2.643.100.3=120B3035313533303832323231, 1.2.643.100.4=120A31303031303431353039, 1.2.643.3.131.1.1=120C313031313030303138343631, email=ptgh@onego.ru,<br>givenName=Mихаил Яковлевич, яп=Гордин, сп=ГОСУДАРСТВЕННОЕ АВТОНОМНОЕ<br>ПРОФЕССИОНАЛЬНОЕ ОБРАЗОВАТЕЛЬНОЕ УЧРЕЖДЕНИЕ РЕСПУБЛИКИ КАРЕЛИЯ<br>"ПЕТРОЗАВОДСКИЙ ТЕХ Дата: 2023.12.11 17:20:17 +03'00'

Приказ подготовила\_\_\_\_\_\_\_\_\_\_\_\_\_\_\_\_\_\_\_\_\_\_\_\_\_\_ Н.О. Минко 11.12.2023 г.

Обсуждена на заседании педагогического совета техникума протокол от 11.12.2023 г. № 21

Приложение утверждена приказом от 11.12.2023 г. № 510

#### **ПРОГРАММА**

государственной итоговой аттестации студентов ГАПОУ РК «Петрозаводский техникум городского хозяйства», обучающихся по специальности 21.02.15 Открытые горные работы

#### **I. Общие положения**

1. Государственная итоговая аттестация (далее ГИА) проводится в соответствии с Федеральным законом от 29 декабря 2012 г. № 273-ФЗ «Об образовании в Российской Федерации»; Порядком проведения государственной итоговой аттестации по образовательным программам среднего профессионального образования, утвержденным приказ Министерства просвещения Российской Федерации 8 ноября 2021 г. № 800; федеральным государственным образовательным стандартом среднего профессионального образования специальности 21.02.15 Открытые горные работы, утвержденным приказом Министерства образования и науки Российской Федерации от 12 мая 2014 г. N 496.

2. Целью государственной итоговой аттестации в ГАПОУ РК «Петрозаводский техникум городского хозяйства» (далее – Техникум) является определение соответствия результатов освоения студентами основной образовательной программы соответствующим требованиям федерального государственного образовательного стандарта.

3. Программа ГИА доводится до сведения обучающихся, не позднее чем за шесть месяцев до начала государственной итоговой аттестации.

4. К ГИА допускаются обучающиеся, не имеющие академической задолженности и в полном объеме выполнившие учебный план или индивидуальный учебный план.

5. Обучающиеся, не прошедшие ГИА или получившие на ГИА неудовлетворительные результаты, вправе пройти ГИА в порядке и сроки, установленные законодательством об образовании.

#### **II. Продолжительность и форма государственной итоговой аттестации**

6. Объем времени, который отводится на государственную итоговую аттестацию, определяется федеральным государственным образовательным стандартом среднего профессионального образования специальности 21.02.15 Открытые горные работы и календарным учебным графиком.

7. ГИА включает подготовку и защиту выпускной квалификационной работы (далее – ВКР), которая выполняется в виде дипломной работы.

Дипломная работа представляет собой научно обоснованное исследование, позволяющее решить практические задачи, вытекающие из системного анализа выбранной для исследования темы (проблемы).

8. Техникум определяет тематику ВКР.

9. Тематика ВКР соответствует содержанию одного или нескольких профессиональных модулей.

10. Студенты имеют право выбрать тему ВКР, в том числе предложить свою тему с необходимым обоснованием целесообразности ее разработки для практического применения.

#### **III. Этапы государственной итоговой аттестации**

- 11. ГИА включает следующие этапы:
- 1 этап подготовительный;
- 2 этап защита ВКР;
- $\checkmark$  3 этап мониторинг качества ГИА
- 12. Подготовительный этап включает:

1) направление в Министерство образования и спорта Республики Карелия информации о кандидатуре председателя государственной экзаменационной комиссии;

- 2) определение тематики ВКР (Приложение 1);
- 3) согласование фондов оценочных средств для ГИА с работодателем;
- 4) обсудение на педагогическом совете техникума Программы ГИА;
- 5) утверждение Программы ГИА;
- 6) доведение до сведения студентов Программы ГИА;
- 7) утверждение Графика консультаций по подготовке к ГИА (Приложение 2);
- 8) выбор студентами тем ВКР (Приложение 3);
- 9) закрепление за студентами тем ВКР и назначение руководителей ВКР;

10) проведение совещания руководителей ВКР о реализации Индивидуальных планов подготовки и выполнения ВКР и Календарного графика подготовки выполнения ВКР;

- 11) создание государственной экзаменационной комиссии;
- 12) создание апелляционной комиссии.
- 13. Этап защиты ВКР включает:
- 1) допуск студентов к ГИА;
- 2) подготовку и утверждение расписания защиты ВКР;
- 3) предзащиту ВКР;

4) обеспечение деятельности государственной экзаменационной комиссии в соответствии с регламентом работы государственной экзаменационной комиссии (Приложение 11);

- 5) защиту ВКР.
- 14. Мониторинг качества ГИА включает:
- 1) проведение отчетного заседания государственной экзаменационной комиссии;

2) предоставление отчета заведующих отделениями о результатах государственной итоговой аттестации (Приложение 4);

15. Проведение ГИА в Техникуме осуществляется в соответствии с Планом подготовки и проведения государственной итоговой аттестации ГАПОУ РК «Петрозаводский техникум городского хозяйства» в 2024 году (Приложение 5).

#### **IV. Порядок подготовки ВКР**

16. Организацией работы по подготовке ВКР занимается заведующий отделением по соответствующему направлению подготовки (далее – Заведующий отделением).

17. Заведующий отделением:

1) составляет График консультаций;

2) утверждает Индивидуальный план подготовки и выполнения ВКР и Календарный график подготовки ВКР.

18. Для подготовки ВКР обучающемуся назначается руководитель и, при необходимости, консультант.

19. Руководитель ВКР:

1) разрабатывает Индивидуальный план подготовки и выполнения ВКР (Приложение 6) и Календарный график подготовки ВКР (Приложение 7);

2) консультирует по вопросам содержания и последовательности выполнения ВКР;

3) оказывает помощь в подборе необходимой литературы, справочных материалов и других источников по теме ВКР;

4) контролирует ход выполнения и оформления ВКР, дает рекомендации по устранению выявленных недостатков;

5) обеспечивает прохождение процедуры нормоконтроля;

6) дает Отзыв о выпускной квалификационной работе (Приложение 8).

20. Обучающийся:

1) регулярно в сроки, установленные руководителем и зафиксированные в Календарном графике подготовки ВКР, отчитывается о полученных результатах, обеспечивает устранение недостатков, выявленных руководителем ВКР;

2) проходит процедуру нормоконтроля, обеспечивает доработку замечаний по результатам нормоконтроля;

3) представляет готовую ВКР руководителю.

21. В целях установления соответствия текста ВКР установленным требованиям и Правилам оформления ВКР организуется процедура нормоконтроля.

22. Сроки прохождения процедуры нормоконтроля предусматриваются Календарным графиком подготовки выпускной квалификационной работы.

23. Процедура нормоконтроля производится нормоконтролером, назначенным приказом Техникума.

24. Нормоконтролер предоставляет Отзыв о результатах нормоконтроля ВКР (Приложение 9).

25. Готовая ВКР с письменным отзывом руководителя и отзывом нормоконтролера предоставляется заведующему отделением.

#### **V. Требования к ВКР**

26. Общий объем ВКР должен составлять 50-60 страниц машинописного текста (без учета титульного листа, содержания, библиографического списка и приложений), напечатанных с использованием компьютера.

27. Структура ВКР включает следующие части:

- 1) Титульный лист.
- 2) Содержание.
- 3) Введение.
- 4) Основная часть.
- 5) Заключение.
- 6) Библиографический список.
- 7) Приложения.

28. Содержание представляет собой перечень всех частей ВКР с указанием номеров начальных страниц.

29. Во введении раскрывается актуальность выбранной темы, определяется цель и формулируются задачи ВКР, устанавливаются объект и предмет исследования, обосновываются методы исследования. Объем «Введения» составляет примерно 2-3 страницы ВКР.

30. Основная часть включает:

- теоретическую часть;

- практическую часть;

- графическую часть.

Объем практической части составляет не менее 60 процентов основной части.

31. В теоретической части рассматриваются такие вопросы, как общее состояния и проблемы изучаемого вопроса, анализ развития техники и технологий, конкурентоспособность продукции по сравнению с другими производителями, регионами, странами.

32. В практической (специальной) части формируются исходные данные, исследуются параметры работы изучаемого объекта (действующего горнодобывающего предприятии), обосновываются технические решения, анализируются результаты, полученные в ходе работы и сравниваются с аналогами, оценивается эффективность предлагаемых решений (экономический, экологический эффект, улучшение техники безопасности и условий труда и пр.)

33. Графическая часть состоит из чертежей, схем, графиков и диаграмм, являющихся дополнением к практической части работы.

1 чертеж – общий вид рассматриваемого карьера (в плане и разрезе).

2 чертеж – показывается рабочая площадка (далее площадка) с размещаемым на площадке рабочим оборудованием, указываются основные параметры рабочей площадки.

3 чертеж – на листе показываются схемы:

- размещения бурового оборудования (бурового станка);

- инициирования и взрывания подготовленного к взрыву блока, в том числе сетка скважин;

- схема (разрез) размещения средств взрывания в скважине, забоечного материала.

4 чертеж – в виде таблицы, диаграммы указываются основные показатели работы предприятия и показатели предлагаемого обучающимся варианте, с выводами

Оформление графических приложений допустимо в формате А4 – А1. Объем графической части составляет от 3 до 4 чертежей, схем, графиков и диаграмм.

34. В заключении подводятся итоги проделанной работы: излагаются полученные результаты, которые должны соответствовать поставленным целям и задачам; выводы, обобщения; содержатся рекомендации для практического внедрения результатов работы. Объем «Заключения» составляет примерно 2-3 страницы ВКР.

35. Библиографический список должен содержать литературу, справочные материалы и другие источники, использованные обучающимся в ходе подготовки и написания ВКР, и включать не менее 12 - 15 наименований использованных источников.

36. ВКР может иметь приложения, в которых, по усмотрению автора, содержится информация, занимающая значительный объем (например, большие таблицы, чертежи, рисунки).

37. Располагаются приложения после списка использованных источников.

38. ВКР оформляется в соответствии с Правилами оформления ВКР в виде дипломной работы (Приложение 10).

#### **VI. Порядок защиты ВКР**

39. Процедура защиты ВКР включает доклад обучающегося, ответы на вопросы членов государственной экзаменационной комиссии (далее – ГЭК), заключительное слово обучающегося.

40. Продолжительность доклада обучающегося составляет 7-10 минут.

41. Доклад обучающегося сопровождается электронной презентацией.

42. При необходимости таблицы, графики, плакаты, схемы, чертежи и пр. могут предоставляться членам ГЭК в виде раздаточного материала.

43. По решению руководителя ВКР может быть проведена предварительная защита ВКР (далее – предзащита).

44. Цель предзащиты: проверка готовности ВКР к защите на заседании ГЭК.

45. Предзащита проводится на заседании предметной (цикловой) комиссии соответствующего учебного цикла.

46. Порядок предзащиты определяется предметной (цикловой) комиссией.

47. Предзащита проводится не позднее, чем за две недели до защиты на заседании ГЭК.

48. На предзащиту обучающийся представляет несброшюрованный экземпляр ВКР и другие материалы, подтверждающие выполнение Индивидуального плана подготовки и выполнения выпускной квалификационной работы.

49. Защита ВКР проводится публично на открытом заседании ГЭК (с участием не менее двух третей ее состава), на котором могут присутствовать все желающие.

50. Последовательность защиты ВКР определяется Регламентом работы государственной экзаменационной комиссии ГАПОУ РК «Петрозаводский техникум городского хозяйства» (Приложение 11).

51. По окончании публичной защиты на закрытом заседании члены ГЭК обсуждают ее результаты.

52. Результаты определяются оценками «отлично», «хорошо», «удовлетворительно», «неудовлетворительно» и объявляются обучающимся в тот же день после оформления в установленном порядке протоколов заседания ГЭК.

53. Оценка определяется простым большинством голосов членов ГЭК, участвующих в заседании, при обязательном присутствии председателя ГЭК (или его заместителя), который, в случае равенства голосов, имеет два голоса.

54. Протокол заседания ГЭК ведет секретарь.

55. Протокол заседания ГЭК подписывается председателем ГЭК (или его заместителем) и секретарем.

56. После окончания государственной итоговой аттестации ВКР сдаются в архив Техникума и хранятся один год. По истечении указанного срока ВКР списываются специально созданной для этого комиссией и утилизируются.

57. Списание ВКР оформляется соответствующим актом.

#### **VII. Критерии оценки ВКР**

58. Основными критериями оценки ВКР являются: актуальность и новизна темы, сложность ее разработки; полнота использования источников, специальной литературы по рассматриваемым вопросам; полнота и качество собранных фактических данных по объекту исследования; обоснованность привлечения средств и методов решения поставленных задач; умение анализировать и интерпретировать полученные результаты; научное, методическое и практическое значение предложений, выводов и рекомендаций, степень их обоснованности и возможность внедрения; четкость и грамотность изложения материала, качество оформления работы; умение вести полемику по теоретическим и практическим вопросам ВКР; глубина и правильность ответов на вопросы членов ГЭК.

59. Оценка «отлично» выставляется при условии, что:

1) ВКР носит исследовательский характер, отличается определенной новизной;

2) четко обозначены актуальность ВКР, ее цель, задачи, предмет, объект исследования и используемые методы;

3) исследуемая проблема проанализирована с точки зрения различных научных подходов и аргументирован выбор собственной позиции в решении рассматриваемой проблемы;

4) собран, обобщен и проанализирован необходимый научный, нормативный и методологический материал, на основе которого сделаны выводы;

5) теоретические положения увязаны с практическими аспектами и рекомендациями по разрешению рассматриваемой проблемы;

6) проведен детальный экономический анализ сравниваемых вариантов;

7) обучающийся дает четкие и аргументированные ответы на вопросы, заданные членами ГЭК;

8) ВКР полностью соответствует требованиям к оформлению ВКР.

60. Оценка «хорошо» выставляется при условии, что:

1) ВКР носит исследовательский характер;

2) обозначены актуальность ВКР, ее цель, задачи, предмет, объект исследования и используемые методы;

3) исследуемая проблема раскрыта с использованием научной и методической литературы;

4) представлен довольно подробный анализ исследуемой проблемы;

5) проведен экономический анализ сравниваемых обучающимся вариантов;

6) отдельные вопросы разработаны самостоятельно, но без глубокого теоретического обоснования;

7) обучающийся без особых затруднений отвечает на вопросы членов ГЭК;

8) ВКР не полностью соответствует требованиям к оформлению ВКР (1-2 несоответствия).

61. Оценка «удовлетворительно» выставляется при условии, что:

1) ВКР в основном носит исследовательский характер;

2) нечетко обозначены актуальность ВКР, ее цель, задачи, предмет, объект исследования и используемые методы;

3) исследуемая проблема в основном решена;

4) основные положения исследования освещены недостаточно полно;

5) экономический анализ сравниваемых обучающимся вариантов освещен недостаточно полно;

6) объем использованного научного и методического материала недостаточен для полного раскрытия темы;

7) обучающийся испытывает затруднения при ответах на вопросы членов ГЭК;

8) ВКР в основном соответствует требованиям к оформлению ВКР (2-3 несоответствия);

62. Оценка «неудовлетворительно» выставляется при условии, что:

1) ВКР не носит исследовательский характер;

2) не обозначены актуальность ВКР, ее цель, задачи, предмет, объект исследования и используемые методы;

3) текст ВКР носит откровенно компилятивный характер;

4) обучающийся показал слабые, поверхностные знания по исследуемой теме;

5) ВКР содержит существенные теоретические ошибки или отличается поверхностной аргументацией основных положений;

6) обучающийся не отвечает на вопросы членов ГЭК;

7) ВКР не соответствует требованиям к оформлению ВКР (4 и более несоответствий).

#### **VIII. Заключительные положения**

63. Оперативное руководство и контроль за подготовкой и проведением государственной итоговой аттестации осуществляется заместителем директора по учебнопроизводственной работе (далее – заместитель директора по УПР)..

### **ТЕМАТИКА**

выпускных квалификационных работ по специальности 21.02.15 «Открытые горные работы»

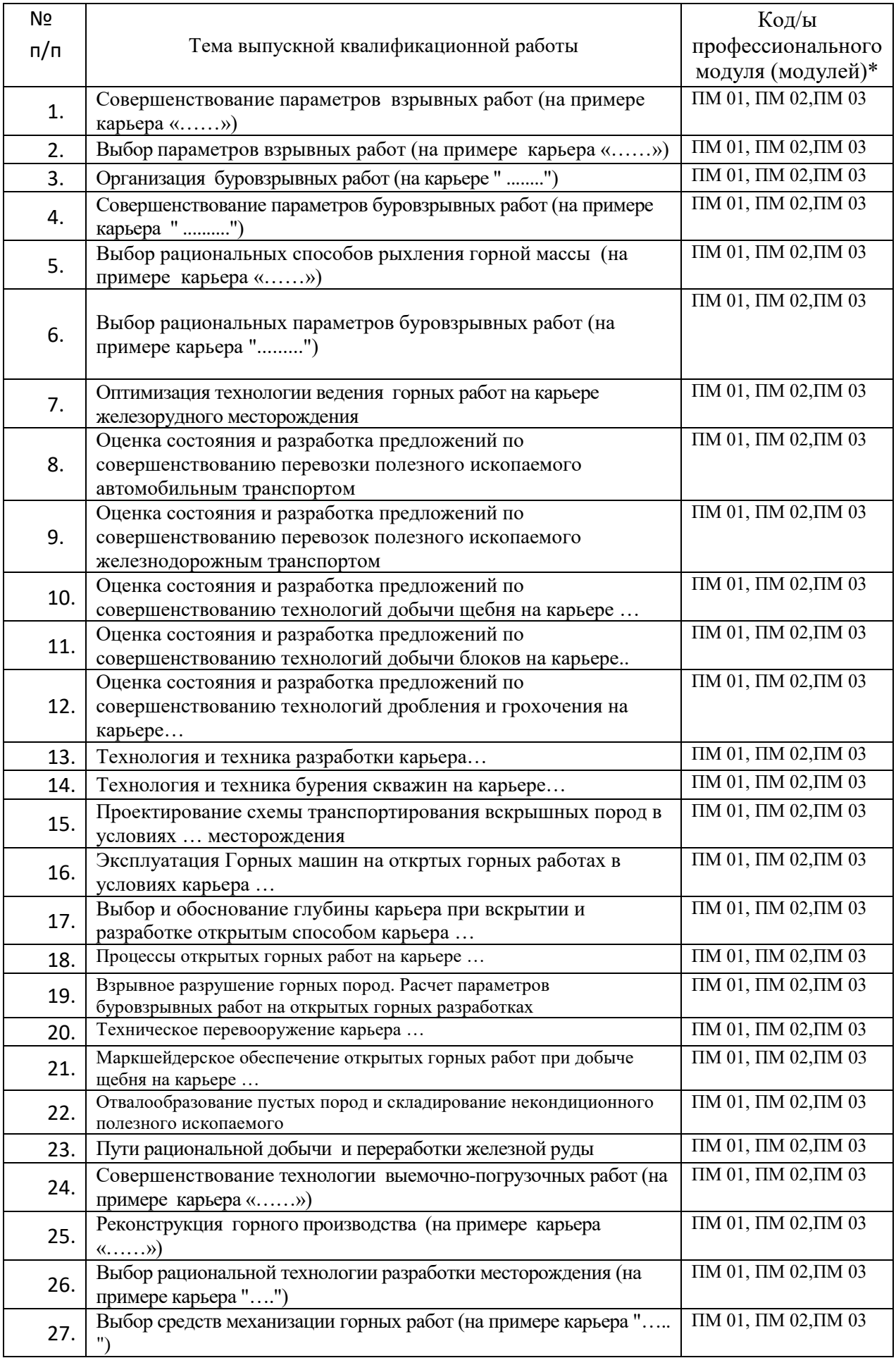

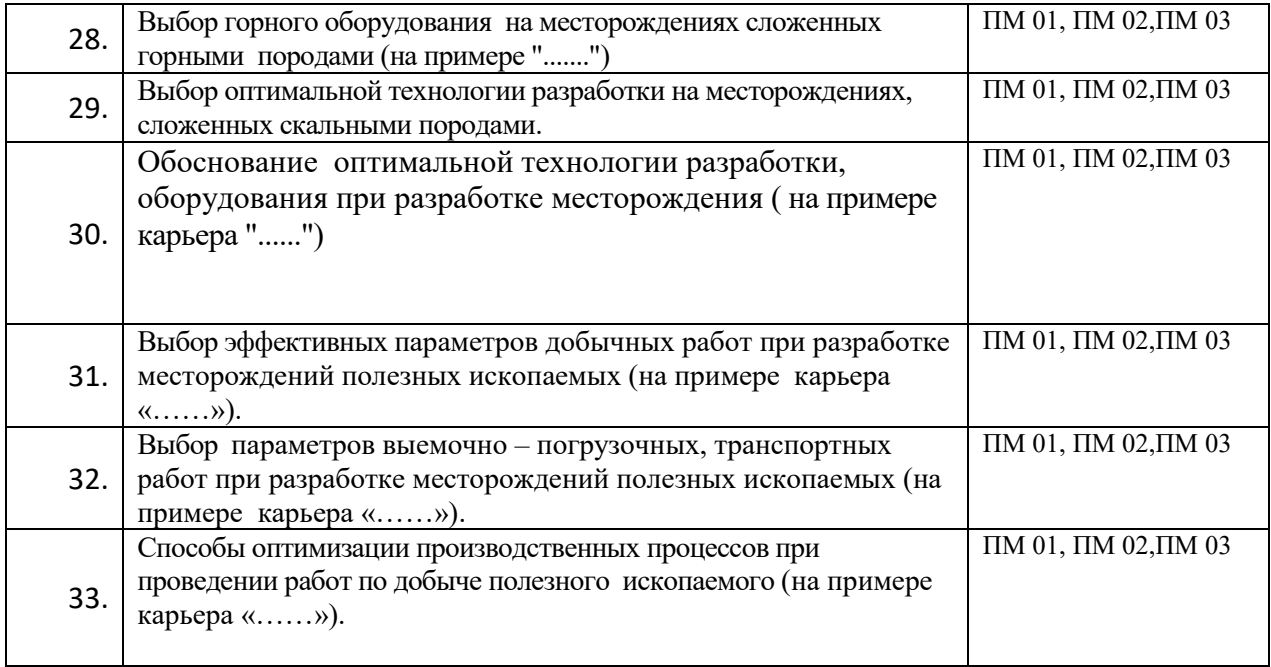

\*ПМ 01. Ведение технологических процессов горных и взрывных работ

ПМ 02. Контроль безопасности ведения горных и взрывных работ

ПМ 03. Организация деятельности персонала производственного подразделения

ПМ 04. Выполнение работ по одной или нескольким профессиям рабочих, должностных служащих

\*\* Наименование карьера определяется студентом в зависимости от места преддипломной практики

Приложение 2 к Программе государственной итоговой аттестации студентов ГАПОУ РК «Петрозаводский техникум городского хозяйства», обучающихся по специальности 21.02.15 Открытые горные работы

# **ГРАФИК**

## консультаций по подготовке к государственной итоговой аттестации

# Специальность 21.02.15 Открытые горные работы

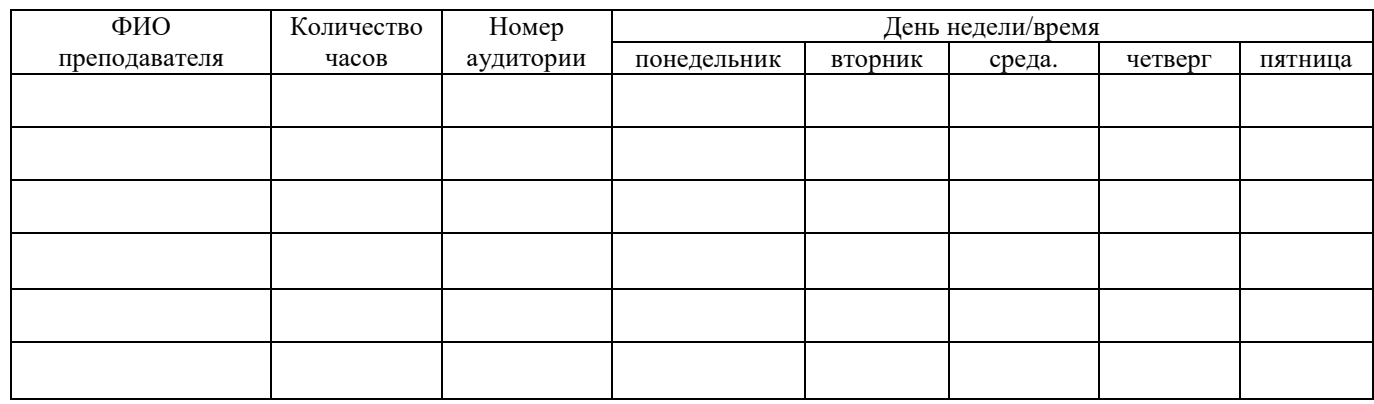

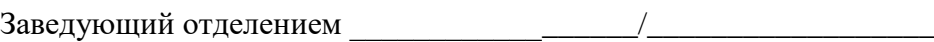

ФИО подпись

«\_\_»\_\_\_\_\_\_\_\_\_\_\_\_\_\_\_\_\_\_ 202 \_\_г.

Приложение 3 к Программе государственной итоговой аттестации студентов ГАПОУ РК «Петрозаводский техникум городского хозяйства», обучающихся по специальности 21.02.15 Открытые горные работы

Директору ГАПОУ РК «Петрозаводский техникум городского хозяйства» от  $\_\_$ 

\_\_\_\_\_\_\_\_\_\_\_\_\_\_\_\_\_\_\_\_\_\_\_\_\_\_\_\_\_\_\_\_\_\_\_\_\_

студента курса специальности 21.02.15 Открытые горные работы

#### **ЗАЯВЛЕНИЕ**

В целях прохождения государственной итоговой аттестации в 2024 году прошу закрепить за мной следующую тему выпускной квалификационной работы в виде дипломной работы

\_\_\_\_\_\_\_\_\_\_\_\_\_\_\_\_\_\_\_\_\_\_\_\_\_\_\_\_\_\_\_\_\_\_\_\_\_\_\_\_\_\_\_\_\_\_\_\_\_\_\_\_\_\_\_\_\_\_\_\_\_\_\_\_\_\_\_\_\_\_\_\_\_\_\_\_\_\_\_\_\_\_\_ \_\_\_\_\_\_\_\_\_\_\_\_\_\_\_\_\_\_\_\_\_\_\_\_\_\_\_\_\_\_\_\_\_\_\_\_\_\_\_\_\_\_\_\_\_\_\_\_\_\_\_\_\_\_\_\_\_\_\_\_\_\_\_\_\_\_\_\_\_\_\_\_\_\_\_\_\_\_\_\_\_\_\_ \_\_\_\_\_\_\_\_\_\_\_\_\_\_\_\_\_\_\_\_\_\_\_\_\_\_\_\_\_\_\_\_\_\_\_\_\_\_\_\_\_\_\_\_\_\_\_\_\_\_\_\_\_\_\_\_\_\_\_\_\_\_\_\_\_\_\_\_\_\_\_\_\_\_\_\_\_\_\_\_\_\_\_

\_\_\_\_\_\_\_\_\_\_\_\_\_\_\_\_\_\_/\_\_\_\_\_\_\_\_\_\_\_\_\_\_\_\_\_\_ ФИО подпись

«\_\_»\_\_\_\_\_\_\_\_\_\_\_\_\_\_\_\_\_\_ 202\_\_ г.

Приложение 4 к Программе государственной итоговой аттестации студентов ГАПОУ РК «Петрозаводский техникум городского хозяйства», обучающихся по специальности 21.02.15 Открытые горные работы

# **ОТЧЕТ**

# о результатах государственной итоговой аттестации

# Специальность 21.02.15 «Открытые горные работы»

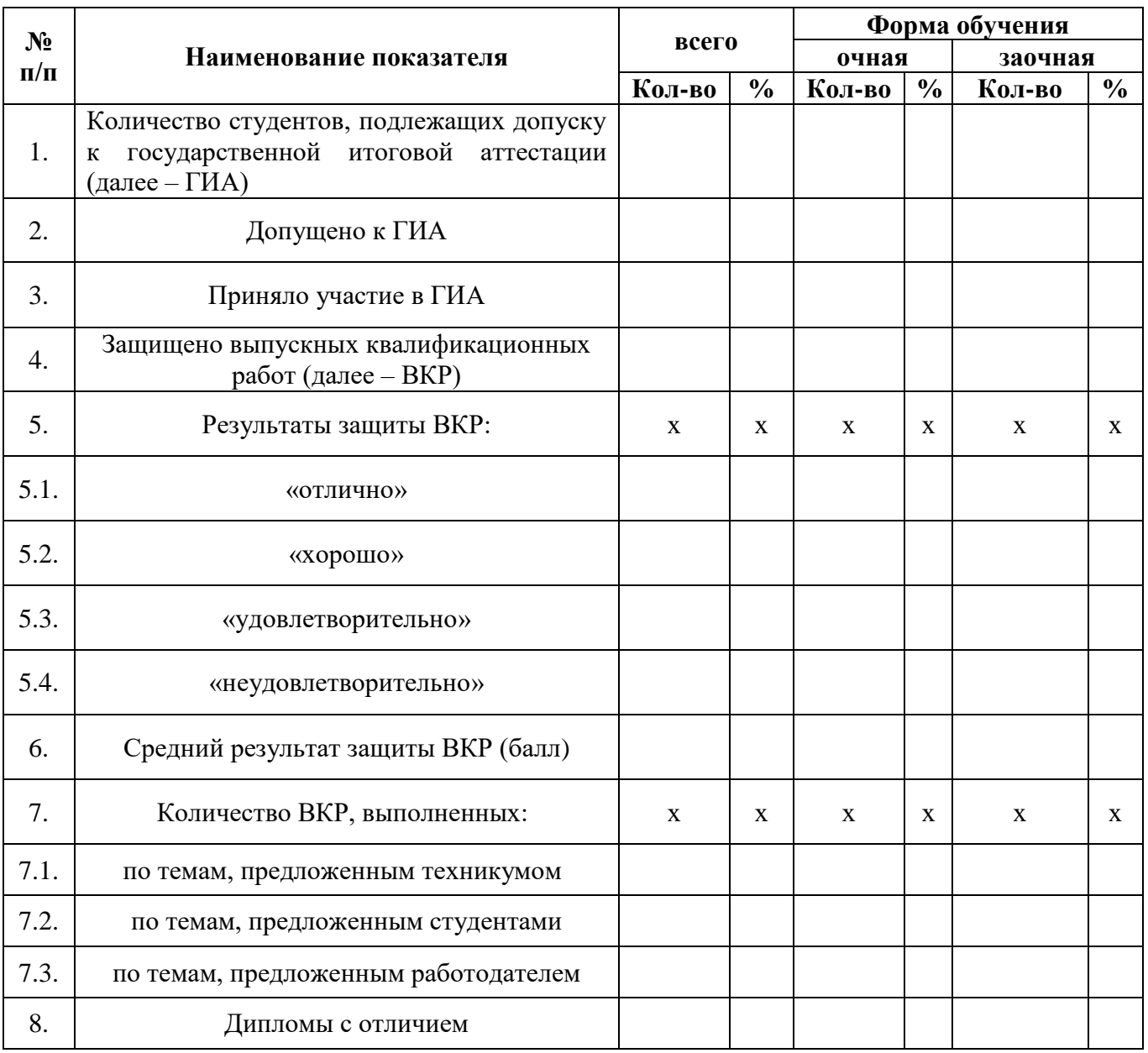

Заведующий отделением \_\_\_\_\_\_\_\_\_\_\_\_\_\_\_\_\_\_/\_\_\_\_\_\_\_\_\_\_\_\_\_\_\_\_\_\_

подпись

«\_\_»\_\_\_\_\_\_\_\_\_\_\_\_\_\_\_\_\_\_ 202\_\_г.

Приложение 5 к Программе государственной итоговой аттестации студентов ГАПОУ РК «Петрозаводский техникум городского хозяйства», обучающихся по специальности 21.02.15 Открытые горные работы

#### **ПЛАН**

### подготовки и проведения государственной итоговой аттестации ГАПОУ РК «Петрозаводский техникум городского хозяйства» в 2024 году

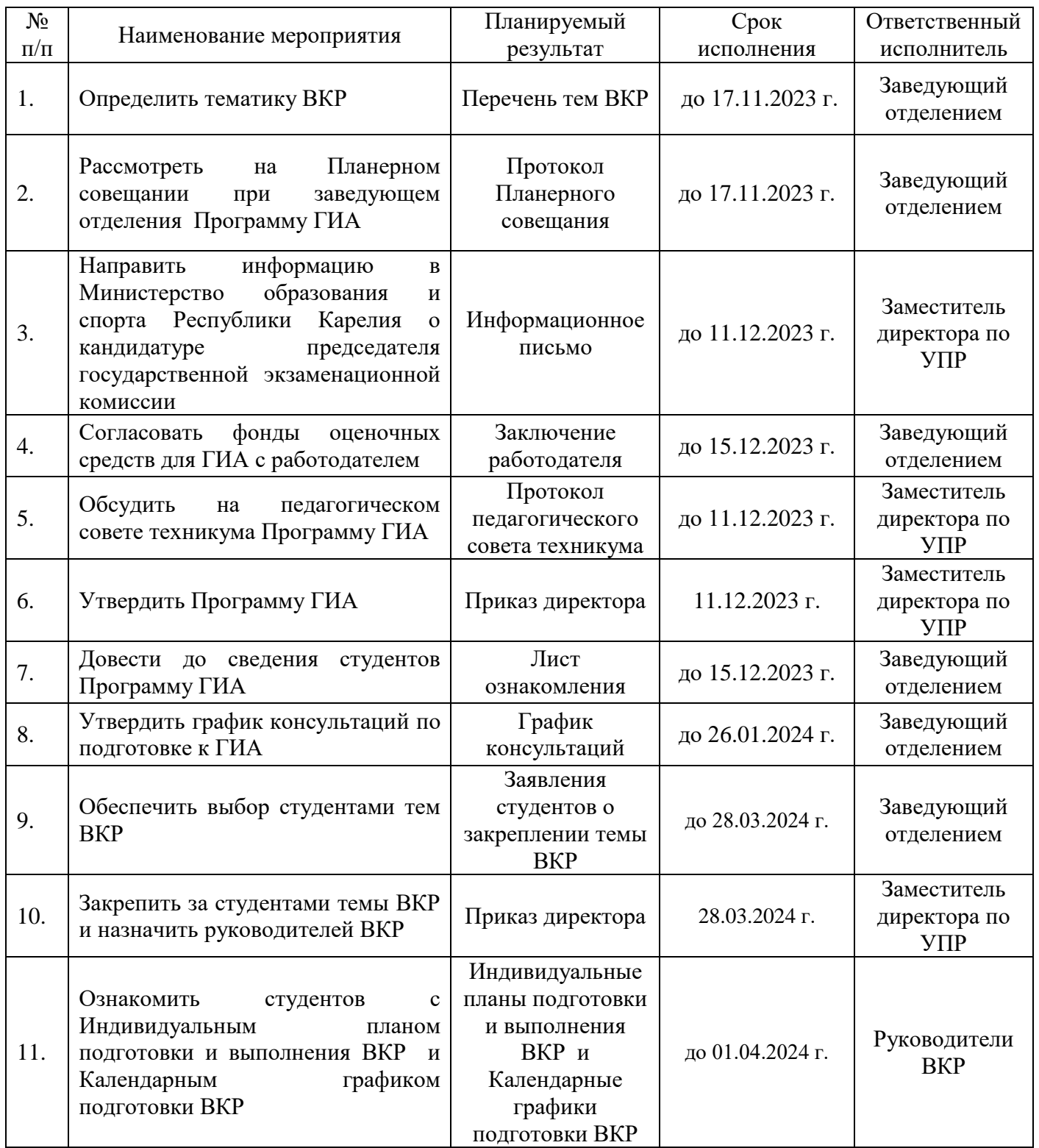

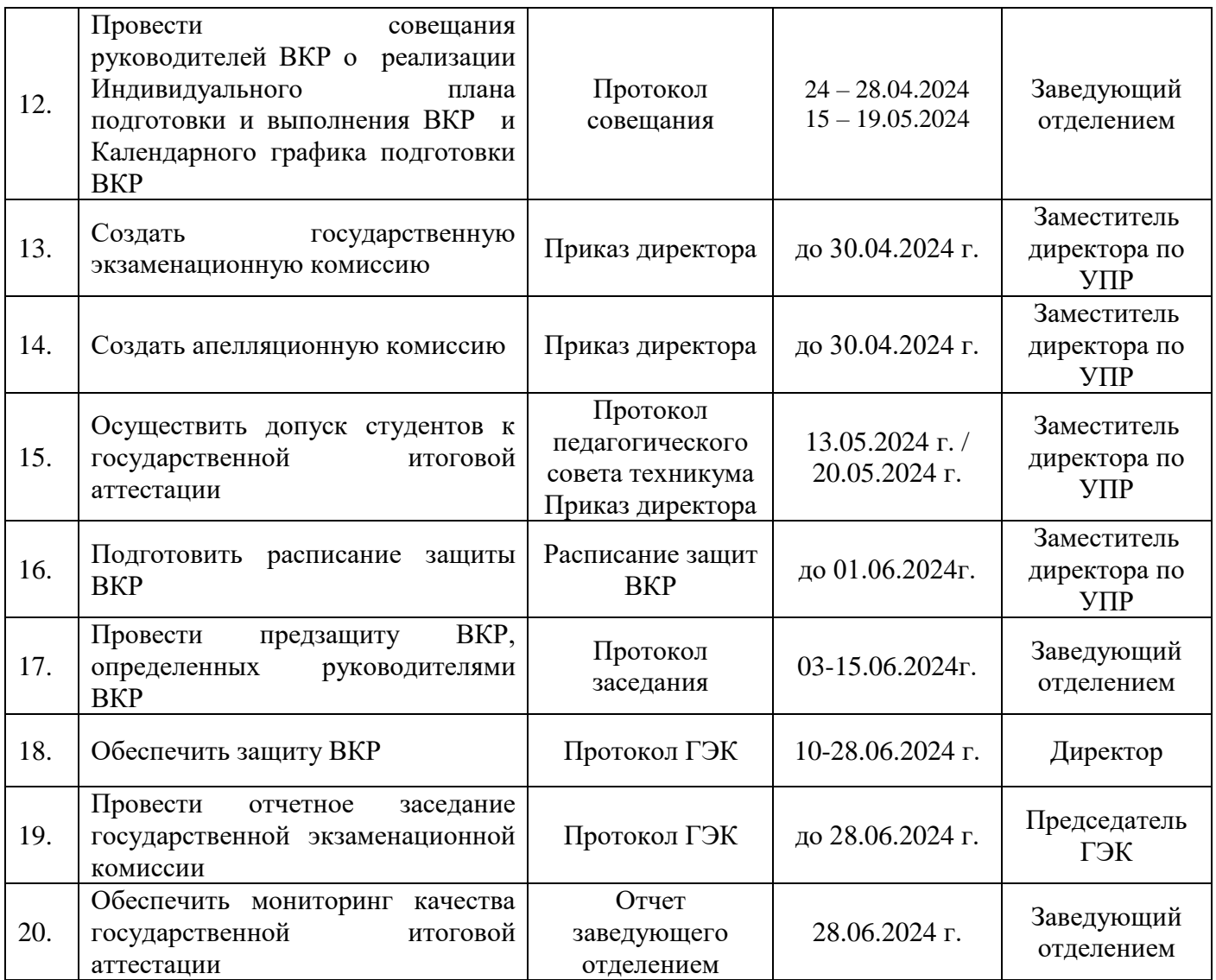

Приложение 6 к Программе государственной итоговой аттестации студентов ГАПОУ РК «Петрозаводский техникум городского хозяйства», обучающихся по специальности 21.02.15 Открытые горные работы

государственное автономное профессиональное образовательное учреждение Республики Карелия «Петрозаводский техникум городского хозяйства»

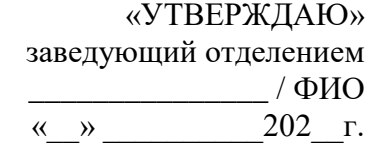

# **ИНДИВИДУАЛЬНЫЙ ПЛАН**

### **подготовки и выполнения выпускной квалификационной работы**

\_\_\_\_\_\_\_\_\_\_\_\_\_\_\_\_\_\_\_\_\_\_\_\_\_\_\_\_\_\_\_\_\_\_\_\_\_\_\_\_\_\_\_\_\_\_\_\_\_\_\_\_\_\_\_\_\_\_\_\_\_\_\_\_\_\_\_\_\_\_\_\_\_\_\_\_\_\_\_\_\_

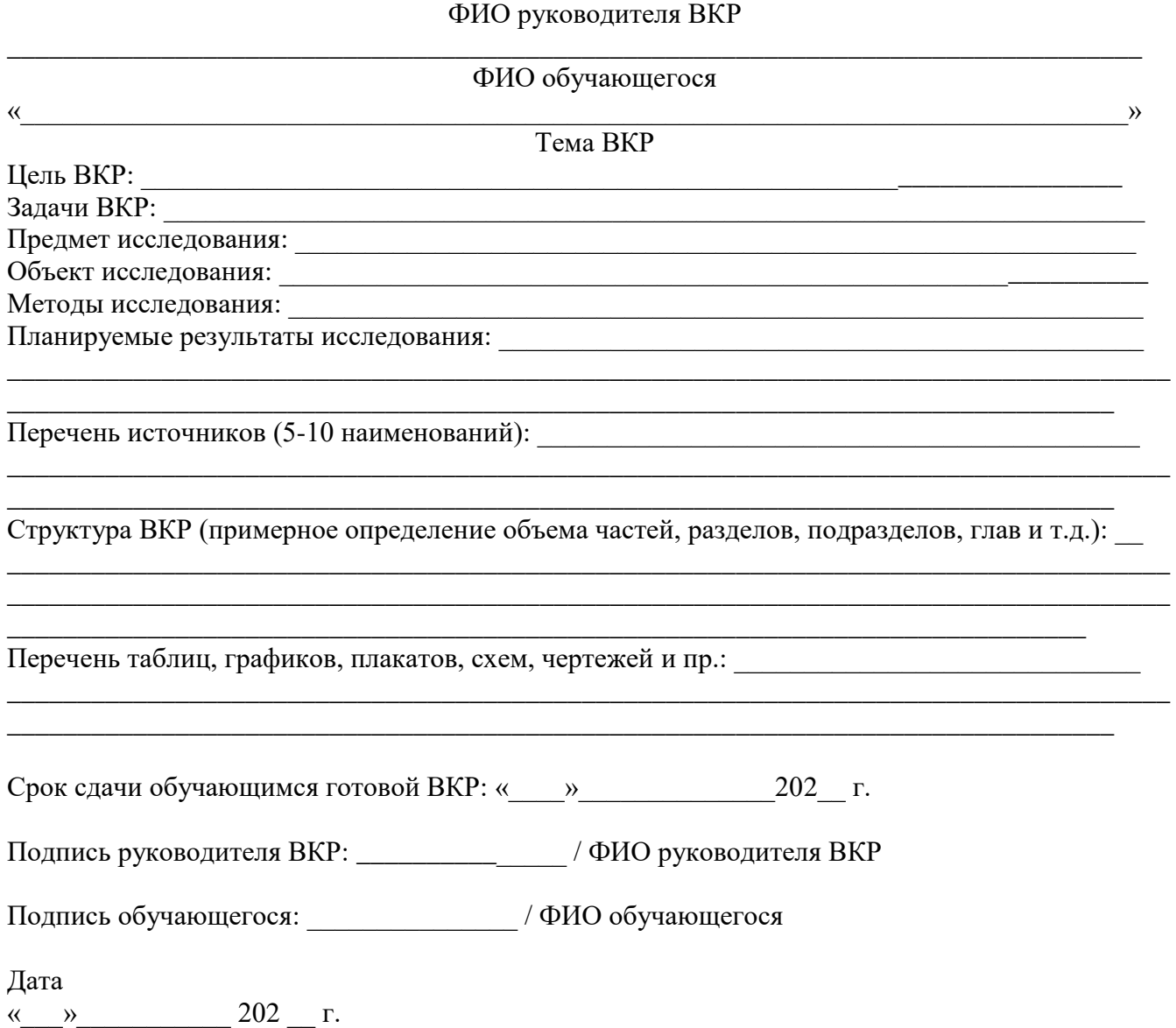

Приложение 7 к Программе государственной итоговой аттестации студентов ГАПОУ РК «Петрозаводский техникум городского хозяйства», обучающихся по специальности 21.02.15 Открытые горные работы

государственное автономное профессиональное образовательное учреждение Республики Карелия «Петрозаводский техникум городского хозяйства»

> ««УТВЕРЖДАЮ» заведующий отделением  $/$  ФИО «\_\_» \_\_\_\_\_\_\_\_\_\_\_\_202\_\_ г.

# **КАЛЕНДАРНЫЙ ГРАФИК подготовки выпускной квалификационной работы**

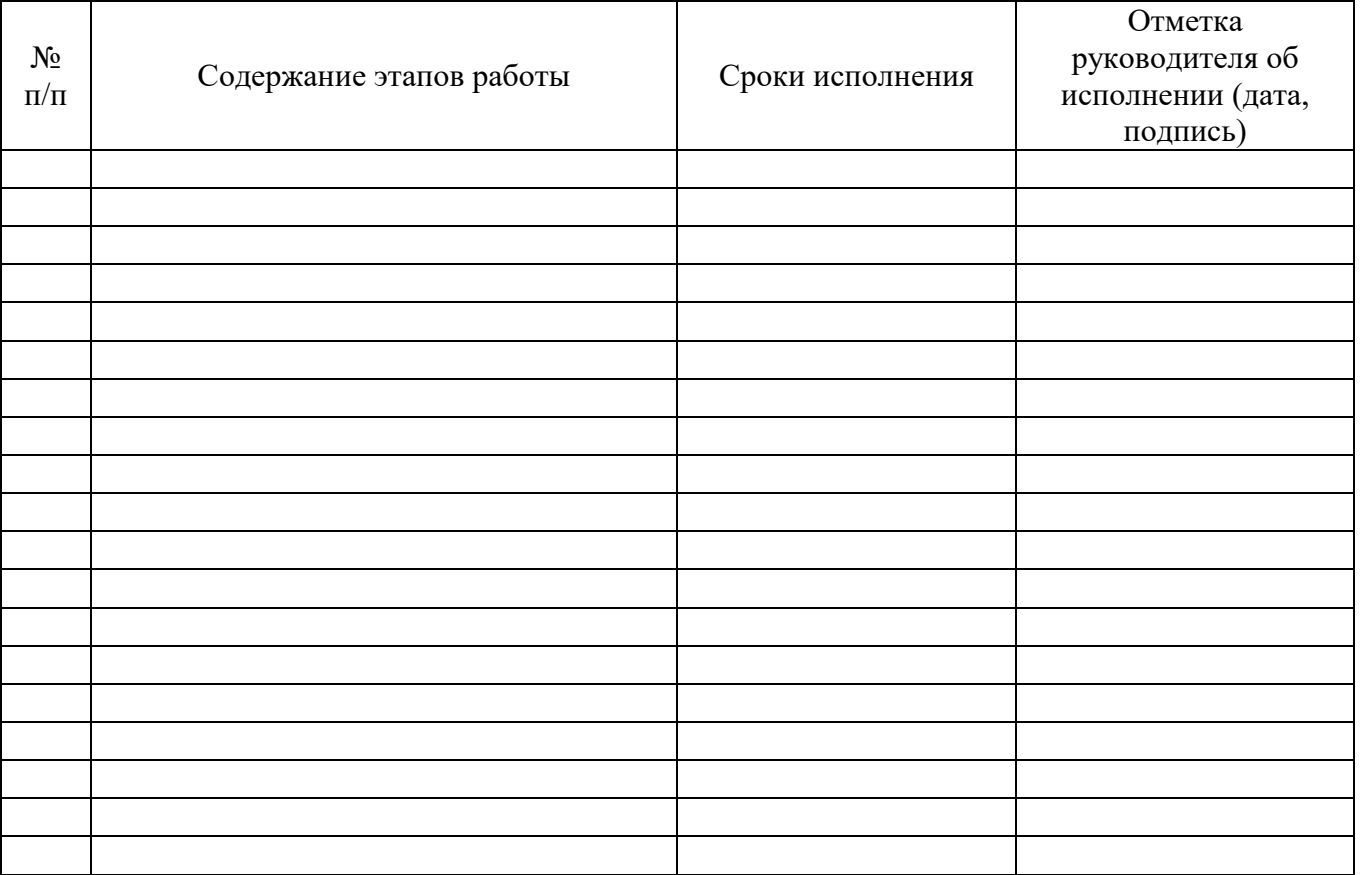

Подпись руководителя ВКР: У ФИО руководителя ВКР

Подпись обучающегося:  $/$  ФИО обучающегося

Дата  $\frac{1}{8}$   $\frac{1}{202}$   $\frac{1}{1}$ 

Приложение 8 к Программе государственной итоговой аттестации студентов ГАПОУ РК «Петрозаводский техникум городского хозяйства», обучающихся по специальности 21.02.15 Открытые горные работы

государственное автономное профессиональное образовательное учреждение Республики Карелия «Петрозаводский техникум городского хозяйства»

#### **ОТЗЫВ о выпускной квалификационной работе**

#### ФИО руководителя ВКР

\_\_\_\_\_\_\_\_\_\_\_\_\_\_\_\_\_\_\_\_\_\_\_\_\_\_\_\_\_\_\_\_\_\_\_\_\_\_\_\_\_\_\_\_\_\_\_\_\_\_\_\_\_\_\_\_\_\_\_\_\_\_\_\_\_\_\_\_\_\_\_\_\_\_\_\_\_\_\_\_\_

\_\_\_\_\_\_\_\_\_\_\_\_\_\_\_\_\_\_\_\_\_\_\_\_\_\_\_\_\_\_\_\_\_\_\_\_\_\_\_\_\_\_\_\_\_\_\_\_\_\_\_\_\_\_\_\_\_\_\_\_\_\_\_\_\_\_\_\_\_\_\_\_\_\_\_\_\_\_\_\_\_

#### ФИО обучающегося

#### $\qquad \qquad$   $\qquad$   $\$ Тема ВКР

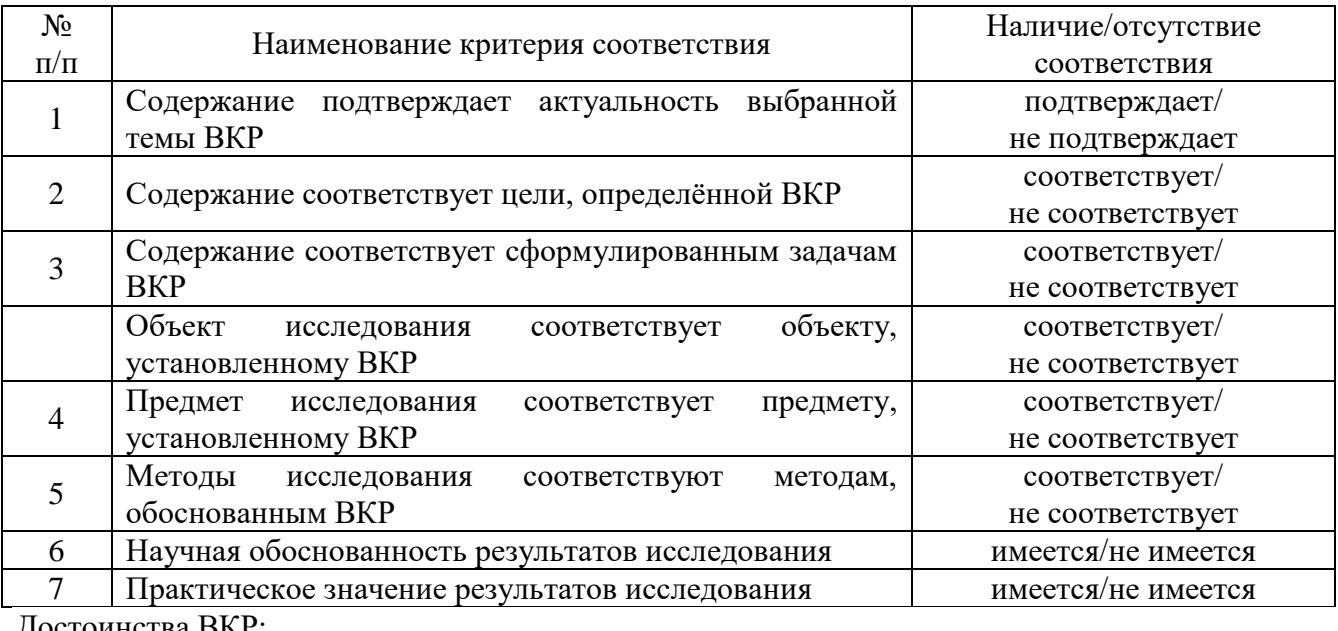

\_\_\_\_\_\_\_\_\_\_\_\_\_\_\_\_\_\_\_\_\_\_\_\_\_\_\_\_\_\_\_\_\_\_\_\_\_\_\_\_\_\_\_\_\_\_\_\_\_\_\_\_\_\_\_\_\_\_\_\_\_\_\_\_\_\_\_\_\_\_\_\_\_\_\_\_\_\_\_\_\_\_\_ \_\_\_\_\_\_\_\_\_\_\_\_\_\_\_\_\_\_\_\_\_\_\_\_\_\_\_\_\_\_\_\_\_\_\_\_\_\_\_\_\_\_\_\_\_\_\_\_\_\_\_\_\_\_\_\_\_\_\_\_\_\_\_\_\_\_\_\_\_\_\_\_\_\_\_\_\_\_\_\_\_\_\_

\_\_\_\_\_\_\_\_\_\_\_\_\_\_\_\_\_\_\_\_\_\_\_\_\_\_\_\_\_\_\_\_\_\_\_\_\_\_\_\_\_\_\_\_\_\_\_\_\_\_\_\_\_\_\_\_\_\_\_\_\_\_\_\_\_\_\_\_\_\_\_\_\_\_\_\_\_\_\_\_\_\_\_

\_\_\_\_\_\_\_\_\_\_\_\_\_\_\_\_\_\_\_\_\_\_\_\_\_\_\_\_\_\_\_\_\_\_\_\_\_\_\_\_\_\_\_\_\_\_\_\_\_\_\_\_\_\_\_\_\_\_\_\_\_\_\_\_\_\_\_\_\_\_\_\_\_\_\_\_\_\_\_\_\_\_\_ \_\_\_\_\_\_\_\_\_\_\_\_\_\_\_\_\_\_\_\_\_\_\_\_\_\_\_\_\_\_\_\_\_\_\_\_\_\_\_\_\_\_\_\_\_\_\_\_\_\_\_\_\_\_\_\_\_\_\_\_\_\_\_\_\_\_\_\_\_\_\_\_\_\_\_\_\_\_\_\_\_\_\_

\_\_\_\_\_\_\_\_\_\_\_\_\_\_\_\_\_\_\_\_\_\_\_\_\_\_\_\_\_\_\_\_\_\_\_\_\_\_\_\_\_\_\_\_\_\_\_\_\_\_\_\_\_\_\_\_\_\_\_\_\_\_\_\_\_\_\_\_\_\_\_\_\_\_\_\_\_

Достоинства ВКР:

Недостатки ВКР:

Замечания и рекомендации руководителя ВКР:

Подпись \_\_\_\_\_\_\_\_\_\_\_\_\_\_\_\_\_\_\_ / ФИО руководителя ВКР

Дата « $\longrightarrow$  202 г.

С отзывом ознакомлен

\_\_\_\_\_\_\_\_\_\_\_\_\_\_\_\_\_\_\_ / ФИО обучающегося Дата « $\longrightarrow$  202 г.

Приложение 9 к Программе государственной итоговой аттестации студентов ГАПОУ РК «Петрозаводский техникум городского хозяйства», обучающихся по специальности 21.02.15 Открытые горные работы

государственное автономное профессиональное образовательное учреждение Республики Карелия «Петрозаводский техникум городского хозяйства»

#### **ОТЗЫВ о результатах нормоконтроля выпускной квалификационной работы**

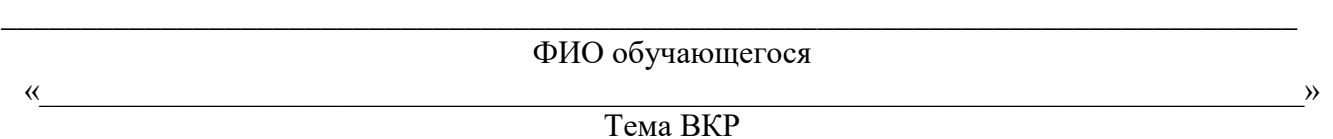

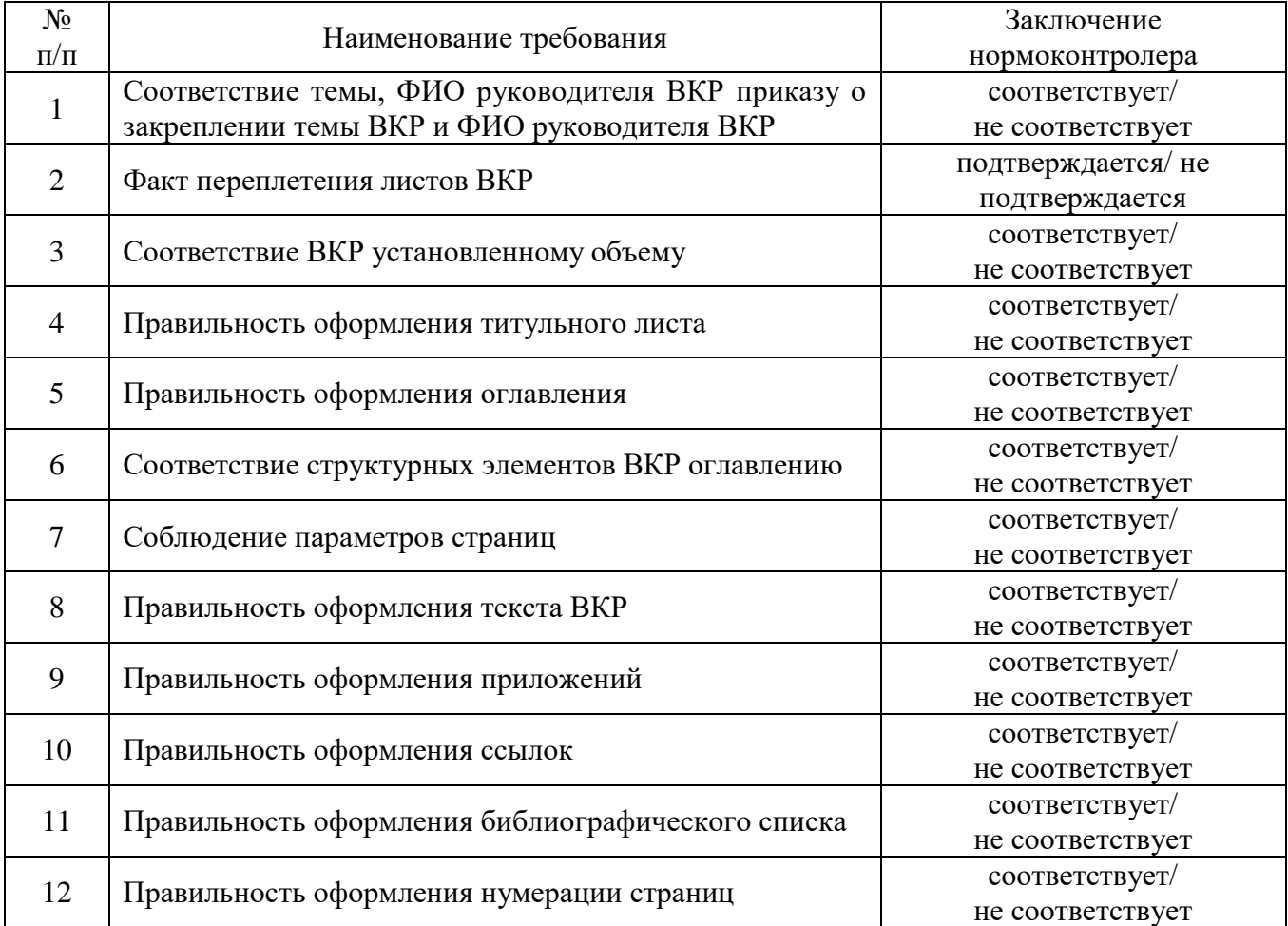

#### Нормоконтролер

Подпись  $\frac{1}{\text{Bara}} \times \frac{1}{\text{Bara}}$  / ФИО нормоконтролера Дата « $\qquad \qquad$  »

С отзывом ознакомлен

/ ФИО обучающегося Дата « $\rightarrow$  202 г.

Приложение 10 к Программе государственной итоговой аттестации студентов ГАПОУ РК «Петрозаводский техникум городского хозяйства», обучающихся по специальности 21.02.15 Открытые горные работы

## **ПРАВИЛА**

# **оформления выпускной квалификационной работы в виде дипломной работы**

### **1. Оформление текста ВКР**

1.1 Выпускная квалификационная работа (далее – ВКР) состоит из глав и параграфов. Использование иных разделов не допускается. Недопустимо деление главы на количество параграфов большее пяти. Оптимальное количество параграфов в главе - 2.

1.2 Все структурные части ВКР оформляются в соответствии с Приложениями 1 - 10 настоящих правил.

1.3 Параметры страницы:

 поля – (верхнее – 20 мм, нижнее – 20 мм, правое – 15 мм, левое – 35 мм);

- гарнитура Times New Roman;
- кегль 14 пт;
- межстрочный интервал 1,5;
- отступ (красная строка) 1,25 см

1.4 Нумерация страниц – сквозная, включая библиографический список и приложения. Титульный лист и содержание включаются в общую нумерацию, но номера на них не проставляются. Страницы нумеруются арабскими цифрами в центре нижней части страницы без точки. Размер цифр 12 кеглей, шрифт - Times New Roman (Приложение 1).

1.5 В ОГЛАВЛЕНИИ заголовки глав и разделов пишутся прописными (заглавными) буквами, подзаголовки (параграфы) - строчными буквами, без точки на конце, без выделения жирным шрифтом. Если в работе одно приложение, то в оглавлении пишется ПРИЛОЖЕНИЕ, если более одного – ПРИЛОЖЕНИЯ. Номер на странице с оглавлением не указывается. Оглавление оформляется в соответствии с прилагаемым образцом (Приложение 2).

1.6 В тексте работы заголовки (ОГЛАВЛЕНИЕ, ВВЕДЕНИЕ, НАЗВАНИЯ ГЛАВ, ЗАКЛЮЧЕНИЕ, БИБЛИОГРАФИЧЕСКИЙ СПИСОК и т.д.) печатаются прописными буквами, выделяются жирным шрифтом и выравниваются по центру без точки на конце. Порядковые номера глав обозначаются арабскими цифрами без точки (Глава 1). Подзаголовки (параграфы) пишутся с прописной буквы строчными (маленькими), выравниваются по центру, без точки в конце, выделяются жирным шрифтом. В конце номера подраздела точка не ставится (например, 1.1).

1.7 Структурные части работы (ВВЕДЕНИЕ, ГЛАВЫ, ЗАКЛЮЧЕНИЕ, БИБЛИОГРАФИЧЕСКИЙ СПИСОК, ПРИЛОЖЕНИЯ) начинаются с новой страницы.

1.8 Расстояние между заголовком и подзаголовком должно составлять 2 межстрочных интервала, между подзаголовком и текстом — 3 интервала (используя межстрочный интервал 1). Расстояние между текстом предыдущего параграфа и названием следующего параграфа также составляет три интервала.

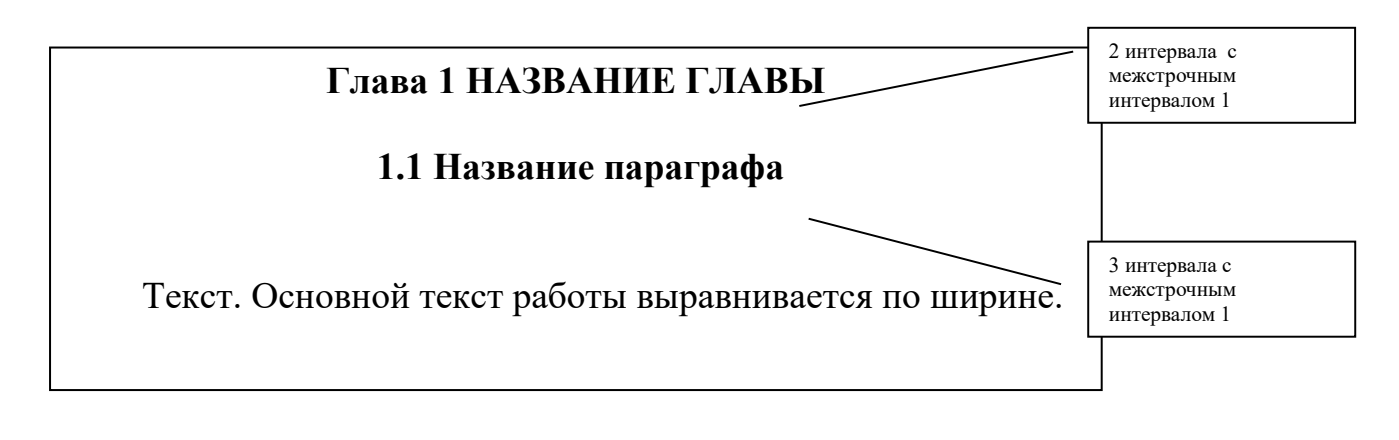

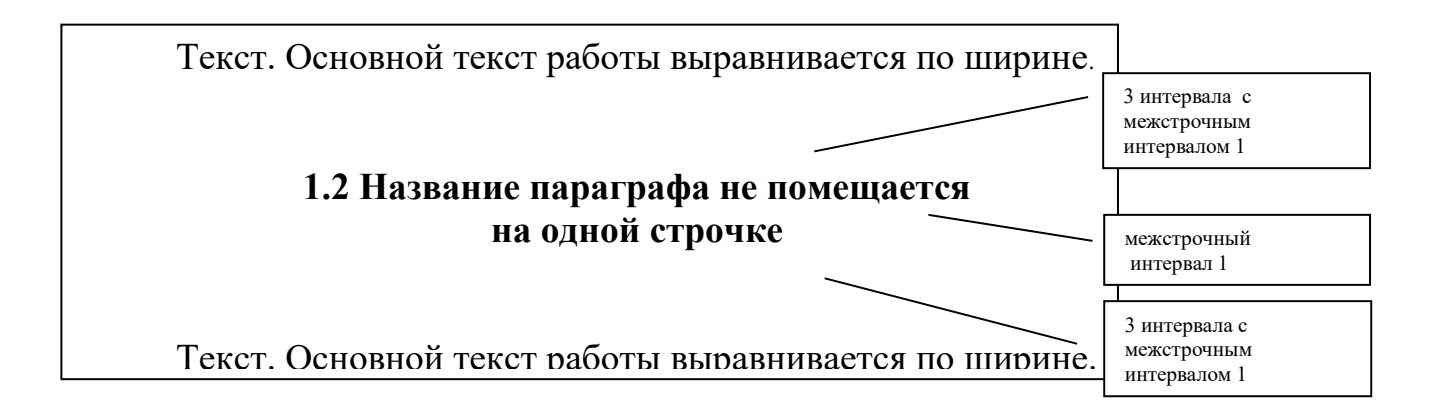

1.9 Основной текст дипломной работы выравнивается по ширине и печатается через 1,5 интервала.

1.10 При сокращении слов (напр. РК, РФ, ЦБ и т.д.): если такое сочетание слов встречается в тексте впервые, его необходимо написать полностью, в скобках дать пояснение. Например: Российская Федерация (далее – РФ).

1.11 В тексте работы возможны перечисления следующими способами:

- $-$  a); 6).
- $-1.2.3.$
- $-1$ ; 2); 3).
- с использованием маркеров, которые должны быть одного стиля во всей работе.

Каждое перечисление, оформленное в виде списка должно начинаться с красной строки.

Если перечисления нумеруются цифрой с точкой (1. 2. 3.), то текст перечисления пишется с прописной буквы, а в конце ставится точка.

Если перечисление обозначается буквой со скобкой или маркером, то текст перечисления начинается со строчной буквы и на конце ставится точка с запятой. После последнего перечисления ставится точка.

## Например:

Виды латентной преступности:

- а) естественная преступность;
- б) искусственная преступность;
- в) пограничная преступность.

Виды латентной преступности:

- 1. Естественная преступность.
- 2. Искусственная преступность.
- 3. Пограничная преступность.

Виды латентной преступности:

- естественная преступность;
- искусственная преступность;
- пограничная преступность.

Виды латентной преступности:

1. Естественная преступность:

- минимальная;
- средняя;
- максимальная.

2. Искусственная преступность – это преступность, не нашедшая отражение в статистических учетах в результате недобросовестности должностных лиц и правоохранительных органов.

3. Пограничная преступность.

# **2. Оформление библиографического списка**

2.1 Каждая библиографическая запись в списке получает порядковый номер и начинается с красной строки. Нумерация источников в списке сквозная, межстрочный интервал 1,5 (Приложение 3).

2.2 Если у источника 2-3 автора, то указывается только первый автор (Фамилия И.О.), за знаком слеш ( / ) перечисляются все авторы, инициалы пишутся перед фамилией (И.О.Фамилия).

2.3 Знаки « : », « ; », « / », « // », « . – » в библиографическом описании являются разделительными, поэтому выделяются пробелом с двух сторон. Пробел ставится после точки, запятой, после знака « $N_2$ », перед знаком «%».

2.4 Список использованных источников и литературы следует составлять в следующем порядке:

1) Нормативно-правовые акты:

- Международно-правовые акты (общепризнанные);
- Конституция Российской Федерации;
- Международные договоры РФ;
- Федеральные конституционные законы РФ;
- Кодексы РФ (по алфавиту);
- Федеральные законы РФ;
- Законы РФ;
- Акты Президента РФ;
- Акты Правительства РФ;
- Акты палат парламента РФ;
- Акты федеральных органов;
- Законы субъектов РФ;
- Международные акты субъектов РФ;
- Акты региональных органов;
- Акты органов местного самоуправления;
- Материалы судебной практики;
- Внутриорганизационные документы;
- $\bullet$  ГОСТы, ТУ.

Расположение документов внутри каждой выделенной группы в обратнохронологическом порядке: вначале новые, затем принятые ранее (кроме кодексов).

**Важно:** в соответствии с п. 3 ст. 15 Конституции РФ законы подлежат официальному опубликованию. Неопубликованные законы не применяются. Юридическими источниками для нормативно-правовых актов являются официальные издания «Собрание законодательства Российской Федерации», «Российская газета», «Парламентская газета» и региональные издания «Собрание законодательства Республики Карелия», газета **«**Карелия».

2) Утратившие силу нормативно-правовые акты располагаются в конце списка нормативно-правовых актов, также по степени значимости. При этом обязательно указывается, что нормативно-правовой акт утратил силу.

3) Научная и учебная литература по теме (учебные пособия, монографии, статьи из сборников, статьи из журналов, авторефераты диссертаций). Расположение документов – в порядке алфавита фамилий авторов или названий документов. Не следует отделять книги от статей. Сведения о произведениях одного автора должны быть собраны вместе.

4) Справочная литература (энциклопедии, словари, словари-справочники).

5) Иностранная литература. Описание дается на языке оригинала. Расположение документов – в порядке алфавита.

6) Электронные ресурсы.

# **3. Оформление библиографической ссылки**

3.1 Ссылки применяют при цитировании, заимствовании положений, формул, таблиц, иллюстраций, необходимости отсылки к другому изданию, где более полно изложен вопрос.

3.2 Для оформления подстрочной ссылки используют знак сноски и текст сноски, который оформляется внизу страницы, после основного текста, под чертой (Приложение 4).

3.3 На каждой странице рекомендуется оформлять не более 4 сносок.

3.4 Каждая сноска оформляется с красной строки через межстрочный интервал - 1, размер шрифта – 10 кеглей, шрифт - Times New Roman и текст выравнивается по ширине.

3.5 Нумерация сносок постраничная (на каждой новой странице начинается с порядкового номера «1»). Между номером и наименованием сноски пробел не ставится.

3.6 Когда цитируемое произведение упоминается первый раз, в сноске дается полное библиографическое описание источника:

*Фамилия И.О. автора. Название. - Место, год издания. - Страница, с которой взята цитата.*

Область заголовка (ФИО автора, Название) в подстрочной ссылке (сноске) содержит имена всех авторов документа.

3.7 Повторные ссылки записываются в сокращенном варианте (Приложение 4).

3.8 Текст прямой цитаты заключается в кавычки - «елочки» и приводится в той грамматической форме, в какой он дан в источнике, с сохранением особенностей авторского написания. Прямое цитирование должно быть полным, без искажения смысла. Пропуск слов, предложений, абзацев при цитировании допускается, если не влечет искажение смысла всего фрагмента, и обозначается многоточием, которое ставится на месте пропуска.

3.9 Непрямое цитирование предполагает частичное заимствование текста автора с перефразированием его слов. В этом случае кавычки не используются, но сноска оформляется.

3.10 Ссылки на нормативные правовые акты даются в тексте работы один раз полностью. В дальнейшем, в тексте работы приводится указание цитируемой статьи и краткого наименования акта без оформления сноски (Приложение 4).

3.11 Структурные единицы нормативно-правового акта (если их несколько) располагаются по восходящей (пункт, часть, статья, глава, раздел).

3.12 Названия городов в описании не сокращаются, за исключением Санкт-Петербурга и Москвы (названия этих городов допускается записывать как в полной, так и в сокращенной форме — М., СПб.).

# **4. Оформление таблиц и иллюстративного материала в тексте**

4.1 Таблицы применяют для лучшей наглядности и удобства сравнения показателей. Название таблицы, при его наличии, должно отражать ее содержание, быть точным, кратким. Название таблицы следует помещать над таблицей, без абзацного отступа, через тире: Таблица 1 – Название таблицы (Приложение 5). Точка в конце названия таблицы не ставится.

4.2 Таблицу следует располагать непосредственно после текста, в котором она упоминается впервые. Таблицы, превышающие объем 1/2 страницы, выносятся в ПРИЛОЖЕНИЯ. Если таблицу необходимо перенести на следующую страницу, то в левом верхнем углу следующей страницы пишут: Продолжение таблицы 2, без выделения жирным шрифтом. Заголовки граф не переносятся, а заменяются номером граф (Приложение 5).

4.3 На все таблицы должны быть ссылки. При оформлении таблицы в тексте используется внутритекстовая ссылка — в круглых скобках указывается номер таблицы. Например: (Таблица 1) или (представлено в Таблице 1).

4.4 Таблицы следует нумеровать арабскими цифрами сквозной нумерацией.

4.5 Таблицы большого формата можно распечатать на листе формата А3 и поместить в ПРИЛОЖЕНИЯ.

4.6 Размер шрифта в таблице - 12 кеглей, шрифт Times New Roman. Межстрочный интервал – одинарный. Головка, заголовки и подзаголовки таблицы выравниваются по центру, боковик по левому краю. Все цифровые значения в таблице выравниваются по центру. Текст выравнивается по левому краю (Приложение 5).

4.7 В работах не используют заимствованные таблицы без указания первоисточника. Информация о первоисточнике указывается в сноске (Приложение 5).

4.7 Иллюстрации (чертежи, графики, схемы, компьютерные распечатки, диаграммы, фотоснимки), не превышающие объем 1/2 страницы, следует располагать непосредственно после текста, в котором они упоминаются впервые. Иллюстрации объемом более 1/2 страницы выносятся в ПРИЛОЖЕНИЯ (Приложение 6, 7).

4.8 На все иллюстрации должны быть даны ссылки в тексте работы.

4.9 Слово «Рисунок» и наименование помещают внизу после пояснительных данных и располагают по центру, например: Рисунок 1 — Детали прибора (Приложение 6).

4.10 При ссылках на иллюстрации в тексте работы следует писать «...в соответствии с рисунком 2...».

### **5. Оформление таблиц и иллюстративного материала в приложениях**

5.1 Если таблица выносится в приложение, то в тексте работы следует указать номер приложения, в которое выносится таблица, например: (Приложение 1).

5.2 Таблицу с большим числом строк допускается переносить на другой лист (страницу). При переносе части таблицы на другой лист (страницу) в правом верхнем углу пишут слова «Продолжение приложения 1», без выделения жирным шрифтом.

5.3 Таблицу с большим количеством граф допускается делить на части и

помещать одну часть под другой в пределах одной страницы. Если строки и графы таблицы выходят за формат страницы, то в первом случае каждой части таблицы повторяется головка, во втором случае - боковик. При делении таблицы на части допускается ее головку или боковик заменять соответственно номером граф и строк. При этом нумеруют арабскими цифрами графы и (или) строки первой части таблицы.

5.4 Допускается включать в приложение таблицу с альбомным расположением текста. В этом случае приложение подписывается и нумеруется как при книжной ориентации, а название таблицы оформляется вдоль левого длинного края листа непосредственно над таблицей.

5.5. Если используется отсканированный вариант таблицы, его оформляют как рисунок.

### **6. Оформление формул**

6.1 Уравнения и формулы следует выделять из текста в отдельную строку. Выше и ниже каждой формулы или уравнения должно быть оставлено не менее одной свободной строки. Если уравнение не умещается в одну строку, то оно должно быть перенесено после знака равенства (=) или после знаков плюс (+), минус (-), умножения (х), деления (:) или других математических знаков, причем знак в начале следующей строки повторяют.

6.2 В формуле не должно быть слов. Пояснение значений символов и числовых коэффициентов следует приводить непосредственно под формулой после слова «Где:» в той же последовательности, в которой они даны в формуле (числитель слева на право, затем знаменатель слева на право) (Приложение 8).

6.3 Формулы следует нумеровать в пределах всей работы арабскими цифрами в круглых скобках в крайнем правом положении на строке формулы.

6.4 Ссылки в тексте на порядковые номера формул дают в скобках. Например: ... в формуле (1).

6.5 Порядок изложения математических уравнений такой же, как и формул.

# **7. Оформление приложений**

7.1 ВКР может иметь приложения, которые включаются по усмотрению автора и располагаются после БИБЛИОГРАФИЧЕСКОГО СПИСКА.

7.2 Название структурного элемента ПРИЛОЖЕНИЯ печатается на отдельном листе, по центру листа жирным шрифтом (№ 20) (Приложение 9).

7.3 Приложение оформляют как продолжение данного документа на последующих его листах и продолжают общую с остальной частью работы сквозную нумерацию страниц.

7.4 В тексте ВКР на все приложения должны быть даны ссылки. Приложения располагают в порядке ссылок на них в тексте.

7.5 Каждое приложение следует начинать с новой страницы с указанием наверху посередине страницы слова «Приложение», его порядковый номер и заголовок.

7.6 Заголовок оформляется по центру, жирным шрифтом с прописной буквы.

7.7 При расположении документа в формате альбомного листа наименование приложения прописывается так же, как в книжной ориентации.

7.8 Каждый вид иллюстративного материала и таблицы нумеруются в пределах приложения отдельно, сквозной нумерацией.

7.9 В одном приложении могут содержаться несколько иллюстраций и таблиц, раскрывающих одну тему.

# Министерство образования и спорта Республики Карелия государственное автономное профессиональное образовательное учреждение Республики Карелия «Петрозаводский техникум городского хозяйства» *(14 шрифт)*

Специальность 00.00.00

 $\langle \langle$ 

(наименование специальности по ФГОС)

# **ДИПЛОМНАЯ РАБОТА** *(20 шрифт)* **на тему: «Полное наименование темы, согласно приказу, без**

# **сокращений»** *(18 шрифт)*

# **Автор работы:** *(14 шрифт)*

студент \_\_\_ курса \_\_\_\_\_\_\_ формы обучения Фамилия Имя Отчество подпись\_\_\_\_\_\_\_\_\_\_\_\_\_\_\_

#### **Руководитель работы:** Фамилия Имя Отчество

подпись\_\_\_\_\_\_\_\_\_\_\_\_\_\_\_

г. Петрозаводск, 2022 г. *(14 шрифт)*

Министерство образования и спорта Республики Карелия государственное автономное профессиональное образовательное учреждение Республики Карелия «Петрозаводский техникум городского хозяйства»

> Специальность 21.02.15 «Открытые горные работы»

# **ДИПЛОМНАЯ РАБОТА**

# **на тему:**

**«Пути рациональной добычи и переработки кварцита на Шокшинском месторождении»**

# **Автор работы:**

студентка 3 курса очной формы обучения Иванова Анна Николаевна подпись\_\_\_\_\_\_\_\_\_\_\_\_\_\_\_

### **Руководитель работы:**

Кузьмина Наталья Ивановна подпись\_\_\_\_\_\_\_\_\_\_\_\_\_\_\_

г. Петрозаводск, 2022 г.

# **ОГЛАВЛЕНИЕ**

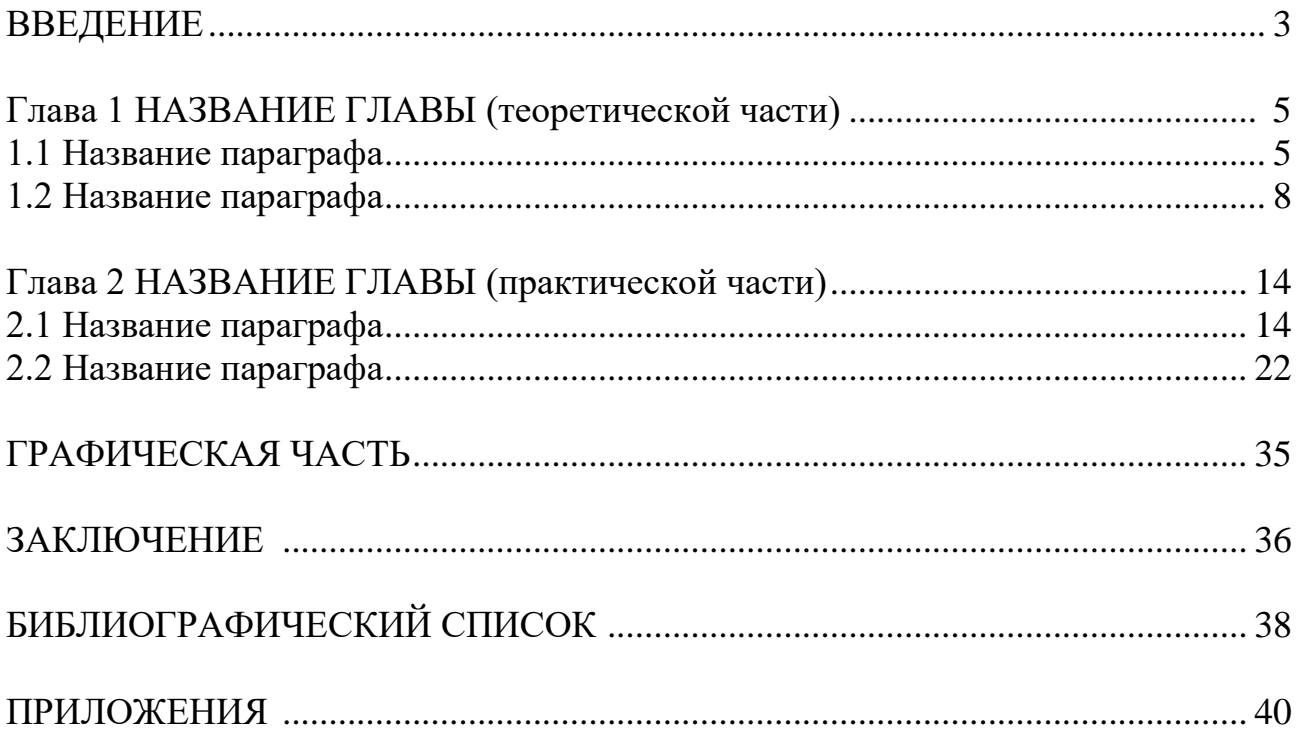

# **БИБЛИОГРАФИЧЕСКИЙ СПИСОК**

1. Конституция Российской Федерации : принята всенародным голосованием 12.12.1993 г. : с учетом поправок, внесенных Законами РФ о поправках к Конституции РФ от 30.12.2008 № 6-ФКЗ, от 30.12.2008 № 7-ФКЗ, от 05.02.2014 № 2-ФКЗ, от 21.07.2014 № 11-ФКЗ // СЗ РФ. – 2014. - № 31. – Ст. 4398.

2. Трудовой кодекс Российской Федерации: федеральный закон от 30.12.2001 № 197-ФЗ в ред. федер. закона от 08.07.2016 № 347-ФЗ // Российская газета. – 2001. - № 256; Российская газета. – 2016. - № 149.

3. ГОСТ 8267-09 Щебень и гравий из плотных горных пород и отходов промышленного производства для строительных работ

4. ГОСТ 25607-2009 Смеси щебеночно-гравийно-песчаные для покрытий и оснований автомобильных дорог и аэродромов. Технические условия

5. ГОСТ 31424-2010 Материалы строительные нерудные от отсевов дробления плотных горных пород при производстве щебня. Технические условия

6. РД 06-572-03 Инструкция по безопасной эксплуатации электроустановок в горнорудной промышленности

7. Брюховецкий О.С., Иляхин С.В., Карпиков А.П., Яшин В.П.. Основы горного дела : учебное пособие / О.С. Брюховецкий, С.В. Иляхин, А.П. Карпиков, В.П. Яшин.– Санкт-Петербург : Лань, 2017. – 352 с.

8. Ржевский В.В. Открытые горные работы. Книга 2: Технология и комплексная механизация / В.В. Ржевский. – Москва : Ленанд, 2019. - 552 c.

9. Официальные периодические издания : электронный путеводитель / Рос. нац. б-ка, Центр правовой информации. [СПб], 200520076. URL: http://www.nlr.ru/lawcrnter/izd/index.html (дата обращения: 18.01.2017)

10. Горная энциклопедия [Электронный ресурс] : – URL : http://www. http://www.mining-enc.ru (дата обращения 25.02.2021).

### **Образцы оформления библиографических сносок**

**Первичная сноска** выполняется в том случае, когда документ цитируется первый раз в письменной работе и включает в себя всю информацию об источнике. Например:

<sup>1</sup>Овсянко Д. М. Государственная служба Российской Федерации : учеб. пособие для вузов. Изд. 3-е, доп. М. : Юристъ, 2007. С. 500.

<sup>2</sup>Великая Н. М., Шишкин В. В. Региональное управление. СПб. : Изд-во СЗАГС, 2003. С. 100.

<sup>3</sup>Данилин Ю. Все о российском капитализме // Экономика и организация промышленного производства. 2005. № 10. С. 190.

4Административное право: конспект лекций / ред. С. А. Новиков. М. : Приориздат, 2003. С. 92.

<sup>5</sup>Виноградова Т., Сунгуров А. Гражданская активность и общественное участие [Электронный ресурс]. URL : [http://hro-uz.narod.ru/civpar1.html. \(дата](http://hro-uz.narod.ru/civpar1.html.%20(дата%20обращения%20:%2014.01.20)  [обращения : 14.01.201](http://hro-uz.narod.ru/civpar1.html.%20(дата%20обращения%20:%2014.01.20)1).

**Примечание:** при оформлении сноски, тире между областями библиографического описания не ставится. Фамилии всех автором выносятся из зоны ответственности вперед.

#### **Повторная сноска**

При повторной ссылке на тот же источник оформить сноску можно двумя способами:

<sup>1</sup>Овсянко Д. М. Государственная служба Российской Федерации. С. 483. или <sup>2</sup>Овсянко Д. М. Указ. соч. С. 483.

При последовательном расположении первичной и повторной сносок (на одной странице) текст повторной сноски заменяют словами «Там же» с указанием номера страницы, если повторяется страница, то ее номер не указывают.

<sup>1</sup>Там же. - С. 103.  $2$ Там же $\epsilon$ 

Для книг на иностранных языках «Указ.соч.» заменяется словами «Op.cit.» Для книг на иностранных языках «Там же» заменяется словом «Ibid.»

Если цитируется несколько книг одного автора, то при повторных сносках возможно указание усеченного заглавия книги (2-3 слова) далее многоточие и страница с которой взята цитата.

\_\_\_\_\_\_\_\_\_\_\_\_\_\_\_\_\_\_\_\_\_\_\_

\_\_\_\_\_\_\_\_\_\_\_\_\_\_\_\_\_\_\_\_\_\_\_

\_\_\_\_\_\_\_\_\_\_\_\_\_\_\_\_\_\_\_\_\_\_\_\_\_\_\_\_

<sup>1</sup>Иванов В. В. Спортивное право.... С. 15. <sup>2</sup>Иванов В. В. Правовые основы .... С. 96.

Если цитата дается не по первоисточнику, а по другому изданию, то сноска оформляется следующим образом:

«…………………………………………..»¹.

<sup>1</sup>Цит. по : Бокова В. М. Эпоха тайных обществ. М. : Реалии-Пресс, 2003. С. 329.

Если объектов ссылки несколько, то их объединяют в одну комплексную библиографическую сноску, между ними ставится знак «точка с запятой» «;».

<sup>1</sup>О муниципальной службе в Российской Федерации: федеральный закон от 02.03.2007 г. № 25- З // Российская газета. 2007. № 47; О муниципальной службе в Республики Карелия : закон РК от 24.07.2007 г. № 1107-ЗРК // Карелия. 2007. № 84.

В тексте работы ссылки на нормативные правовые акты даются в тексте работы один раз полностью. В дальнейшем, в тексте работы приводится указание цитируемой статьи и краткого наименования акта без оформления сноски. Ниже приведен пример:

«В 2011 году в рамках стартовавшей чуть ранее масштабной реформы здравоохранения был принят новый рамочный федеральный закон № 323-ФЗ от 21.11.2011 «Об основах охраны здоровья граждан в Российской Федерации»<sup>1</sup> (далее - ФЗ № 323), а также внесены поправки в многочисленный перечь нормативно-правовых актов, затрагивающих полномочия федеральных органов государственной власти, органов государственной власти субъектов Российской Федерации, а также органов местного самоуправления в рассматриваемой сфере.

Одним из важнейших изменений в ходе реформы стала передача полномочий по организации оказания населению медико-санитарной и медицинской помощи различных видов от органов местного самоуправления органам государственной власти субъектов РФ (ст.16 ФЗ № 323)».

Если в тексте работы даны название закона, его дата и номер, то в ссылке достаточно указать источник публикации:

В Законе РК «О муниципальной службе в Республики Карелия» от 24 июля 2007 г.  $\mathcal{N}$  1107-3PK …………………………………<sup>1</sup>.

<sup>&</sup>lt;sup>1</sup>Об основах охраны здоровья граждан в Российской Федерации : федеральный закон от 21.11.2011 г. № 323– ФЗ в ред. федер. закона от 14.12.2015 г. № 374 – ФЗ // СЗ РФ. 2011. № 48. Ст. 6724 ; Российская газета. 2015. № 285.

<sup>1</sup>Карелия. 2007. № 84.

Если есть необходимость сослаться не на весь нормативно-правовой акт, а только на его структурную единицу (пункт, часть, статью, главу, раздел), то это можно сделать следующим способом:

В соответствии с пунктом 21 части 4 статьи 5 Федерального закона «О муниципальной службе в Российской Федерации» от 02.11.2007 года № 25-  $\Phi$ 3.............<sup>1</sup>.

1СЗ РФ. 2007. № 10. Ст. 1152.

\_\_\_\_\_\_\_\_\_\_\_\_\_\_\_\_\_\_\_\_\_\_\_\_\_\_\_\_\_

# **Приложение 1 Образец оформления таблицы в приложениях**

*(3 инт. (одинарных))* 

Таблица 1.1 – Возрастная структура производственного оборудования в промышленности России<sup>1</sup> (в %)

| Показате      | Bce                           | Из него в возрасте, лет |          |         |          | Средний          |
|---------------|-------------------------------|-------------------------|----------|---------|----------|------------------|
| ЛЬ            | оборудование<br>на конец года | до 5                    | $6 - 10$ | $11-20$ | свыше 20 | возраст, лет $2$ |
| <b>XXXXX</b>  | 100                           | 5,4                     | 20,1     | 44,2    | 31,6     | 17,0             |
| <b>XXXXXX</b> | 100                           | 4,1                     | 15,2     | 45,8    | 34,8     | 17,9             |
| Xxx           | 100                           | 4,7                     | 10,6     | 46,5    | 38,2     | 18,7             |
| <b>XXXXXX</b> | 100                           | 5,7                     | 7,6      | 45,1    | 41,6     | 19,4             |

*(2 инт. (одинарных))* 

# **Образец оформления таблицы в тексте**

Расчет показателей ххххх показан в таблице 1.

*(2 инт. (одинарных))* 

Таблица 1 – Пример небольшой таблицы (обязательно единицы измерения, либо в названии таблице либо в заголовках столбцов или строк)

*(2 инт. (одинарных))* 

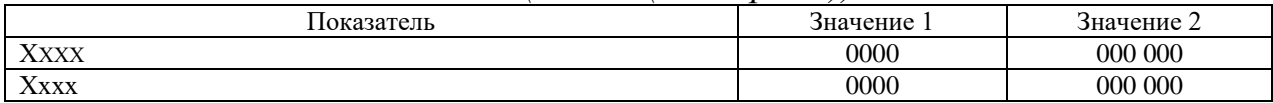

Расчет показателей ХХХХХ показан в таблице 2.

*(2 инт. (одинарных))* 

Таблица 2 – Пример большой таблицы (обязательно указать единицы измерения, либо в названии таблицы, либо в заголовках столбцов или строк)

*(2 инт. (одинарных))* 

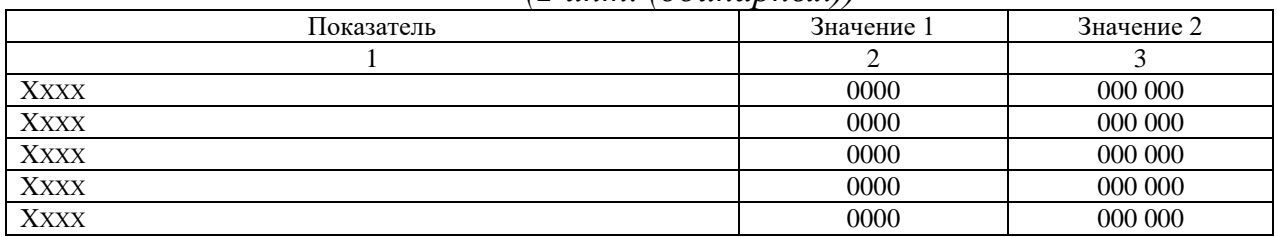

 $\overline{a}$ 

<sup>1</sup>Таблица составлена автором по данным : Российский статистический ежегодник : Статистический сборник. М. : Госкомстат России, 2001. С. 350.

# Продолжение таблицы 2

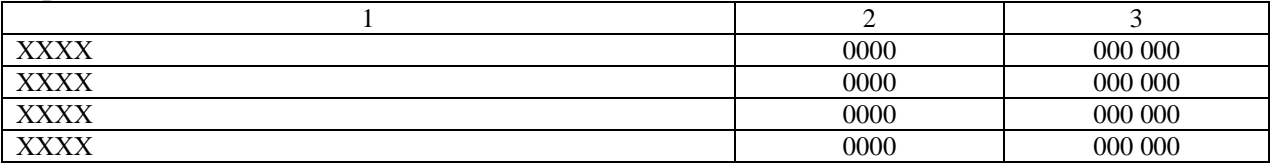

*(3 инт. (одинарных))*

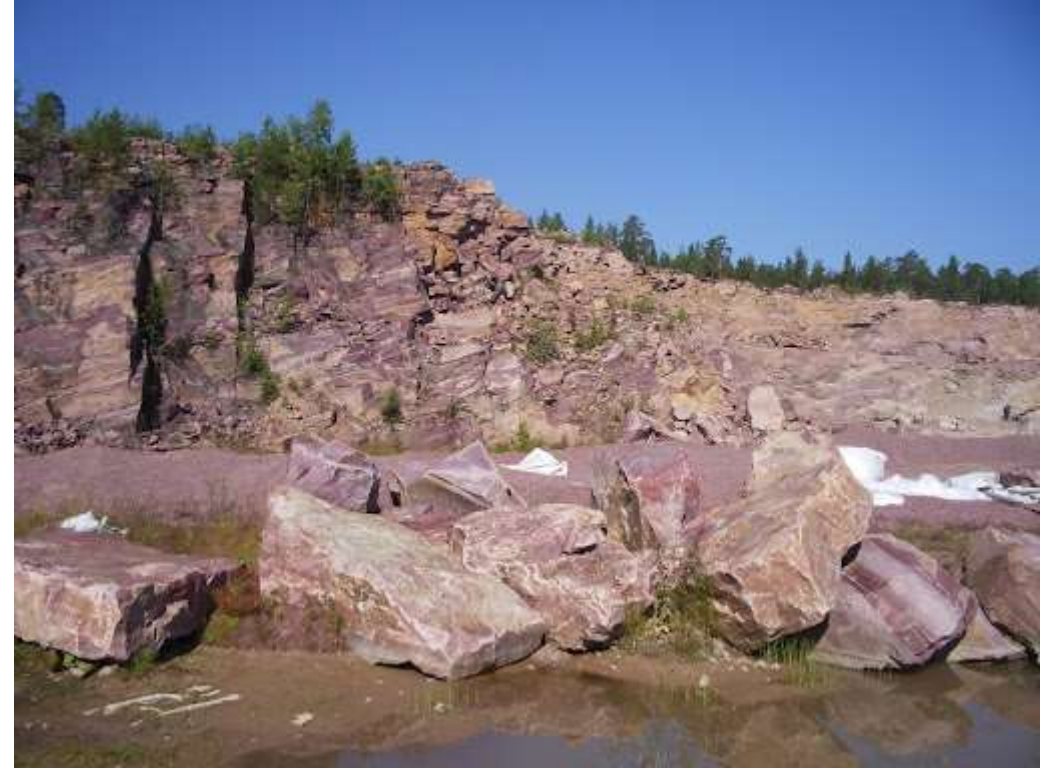

*(2 инт. (одинарных))*

Рисунок 2.1 Шокшинское месторождение малинового кварцита.

*(3 инт. (одинарных))*

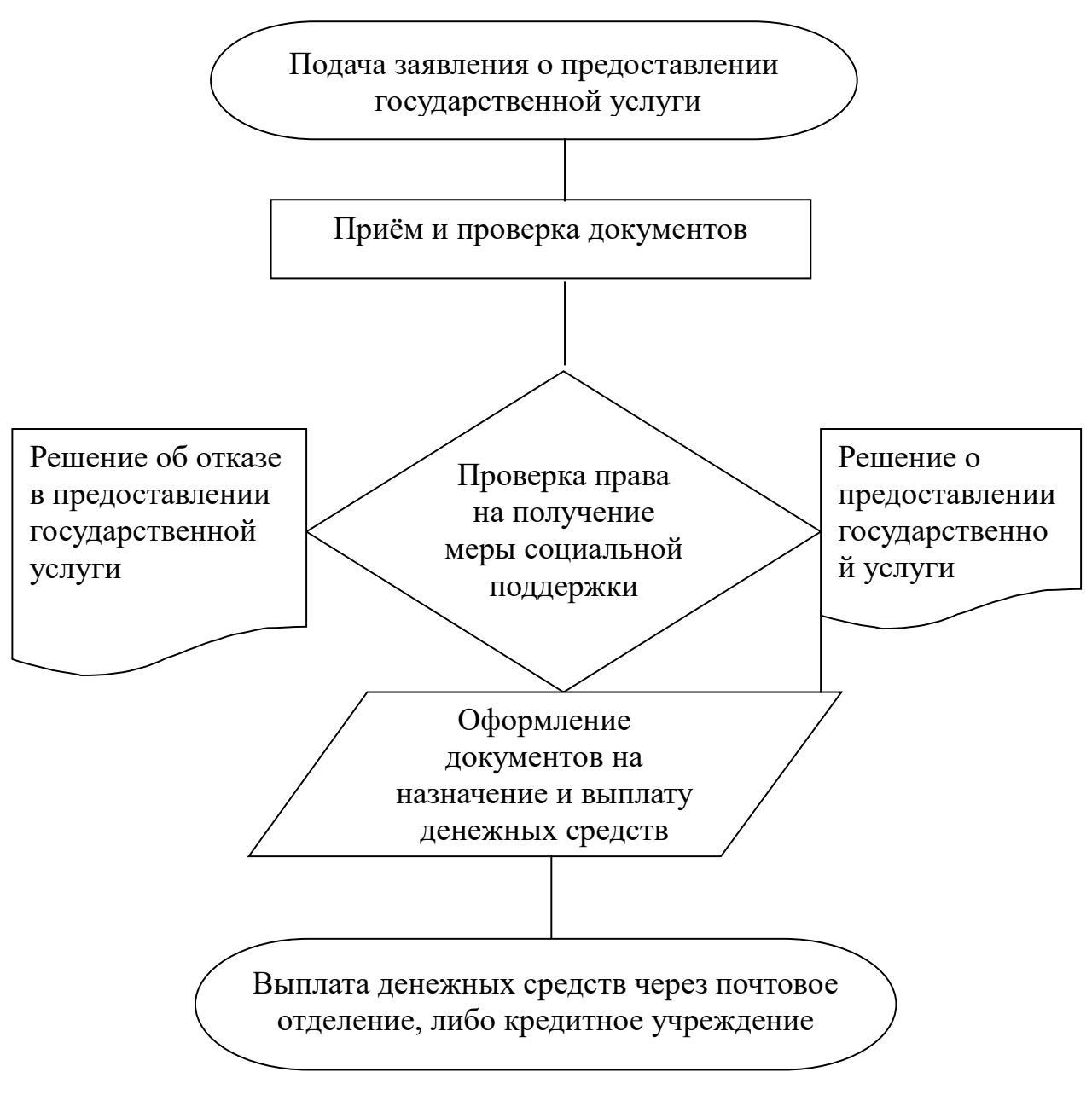

*(2 инт. (одинарных))*

Блок-схема 3.1 – Порядок предоставления Министерством труда и социального развития Ульяновской области государственной услуги по назначению и выплате денежной компенсации за пользование квартирным телефоном и радио ветеранам труда

*(3 инт. (одинарных))*

$$
R_K = \frac{\Pi \mathbf{q}}{\Phi + \mathbf{Oc}} \times 100 \tag{1}
$$

Где:

Rк – рентабельность капитала, %

Пч – чистая прибыль предприятия

Ф – среднегодовая стоимость производственных фондов, руб.

Ос – среднегодовой остаток нормируемых оборотных средств, руб.

# **П Р И Л О Ж Е Н И Я**

Приложение 9 к Правилам оформления ВКР

Приложение 11 к Программе государственной итоговой аттестации студентов ГАПОУ РК «Петрозаводский техникум городского хозяйства», обучающихся по специальности 21.02.15 Открытые горные работы

#### **РЕГЛАМЕНТ**

#### работы государственной экзаменационной комиссии ГАПОУ РК «Петрозаводский техникум городского хозяйства»

1. Настоящий Регламент работы государственной экзаменационной комиссии ГАПОУ РК «Петрозаводский техникум городского хозяйства» устанавливает правила организации работы государственной экзаменационной комиссии ГАПОУ РК «Петрозаводский техникум городского хозяйства» (далее – ГЭК) при проведении государственной итоговой аттестации в форме защиты выпускной квалификационной работы (далее – ВКР).

2. Заседания ГЭК проводятся в соответствии со сроками, утвержденными приказом «О создании государственной экзаменационной комиссии».

3. Полномочия членов ГЭК:

1) Председатель ГЭК:

- организует и контролирует деятельность ГЭК, обеспечивает единство требований, предъявляемых к студентам;

- представляет студента, называет тему ВКР, руководителя ВКР;

- предоставляет студенту слово для доклада и заключительное слово для ответов на замечания, полученные в ходе защиты ВКР;

- предоставляет возможность членам ГЭК задать вопросы студенту по докладу и ВКР;

- регламентирует время выступления студента и количество вопросов, задаваемых членами ГЭК;

- зачитывает отзыв о ВКР и отзыв о результатах нормоконтроля ВКР;

- подписывает Протоколы государственной экзаменационной комиссии (Приложение 1);

- проводит отчетное заседание ГЭК;

- имеет право решающего голоса при равном числе голосов;

- осуществляет иные полномочия, предусмотренные законодательством в сфере образования.

2) Заместитель председателя ГЭК:

- исполняет обязанности председателя ГЭК в его отсутствие и/или по его поручению.

- подписывает протоколы ГЭК в отсутствие председателя ГЭК;

3) Секретарь ГЭК:

- обеспечивает на заседании ГЭК не менее одного экземпляра ВКР, отзыв о ВКР, отзыв о результатах нормоконтроля ВКР;

- оформляет и подписывает протоколы ГЭК, протокол отчетного заседания ГЭК (Приложение 2);

- имеет право задавать вопросы студенту по докладу и ВКР;

- принимает участие в голосовании при принятии решения ГЭК.

4) Члены ГЭК:

- имеют право знакомиться с ВКР до начала заседания ГЭК;

- имеют право задавать вопросы студенту по докладу и ВКР;

- принимают участие в голосовании при принятии решения ГЭК.

4. В случае отсутствия утвержденного распорядительным актом руководителя секретаря ГЭК, его обязанности может исполнять один из членов ГЭК по поручению председателя ГЭК.

5. Оплата труда председателя ГЭК производится из расчета 0,5 ч. на одного студента, принявшего участие в государственной итоговой аттестации.

6. Оплата труда секретаря ГЭК производится из расчета 0,6 ч. на каждого студента, принявшего участие в государственной итоговой аттестации.

7. Оплата труда члена ГЭК производится из расчета 0,3 ч. на одного студента, принявшего участие в государственной итоговой аттестации.

- 8. Оплата труда производится за фактическое участие в заседании ГЭК.
- 9. Оплата труда заместителя председателя ГЭК не производится.

Приложение 1 к Регламенту работы государственной экзаменационной комиссии ГАПОУ РК «Петрозаводский техникум городского хозяйства»

государственное автономное профессиональное образовательное учреждение Республики Карелия «Петрозаводский техникум городского хозяйства»

#### **ПРОТОКОЛ № \_\_\_\_\_ \***

заседания государственной экзаменационной комиссии

« » 20 г. в 20 г. в тетрозаводски с последник с последник с последник с последник с последник с г. Петрозаводск

Специальность 21.02.15 Открытые горные работы ПРИСУТСТВОВАЛИ:

Председатель / Заместитель председателя ГЭК\*\*

(фамилия, имя, отчество, должность с указанием места работы)

Секретарь**\_\_\_\_\_\_\_\_\_\_\_\_\_\_\_\_\_\_\_\_\_\_\_\_\_\_\_\_\_\_\_\_\_\_\_\_\_\_\_\_\_\_\_\_\_\_\_\_\_\_\_\_\_\_\_\_\_\_\_\_\_\_\_\_\_\_\_\_\_\_\_\_\_\_\_\_\_\_\_\_\_\_\_\_\_\_\_\_\_\_\_\_\_\_\_\_\_\_\_\_\_\_\_\_\_\_\_\_\_\_\_\_**

(фамилия, имя, отчество, должность)

Члены ГЭК**\_\_\_\_\_\_\_\_\_\_\_\_\_\_\_\_\_\_\_\_\_\_\_\_\_\_\_\_\_\_\_\_\_\_\_\_\_\_\_\_\_\_\_\_\_\_\_\_\_\_\_\_\_\_\_\_\_\_\_\_\_\_\_\_\_\_\_\_\_\_\_\_\_\_\_\_\_\_\_\_\_\_\_\_\_\_\_\_\_\_\_\_\_\_\_\_\_\_\_\_\_\_\_\_\_\_\_\_\_\_**

(фамилия, имя, отчество, должность)

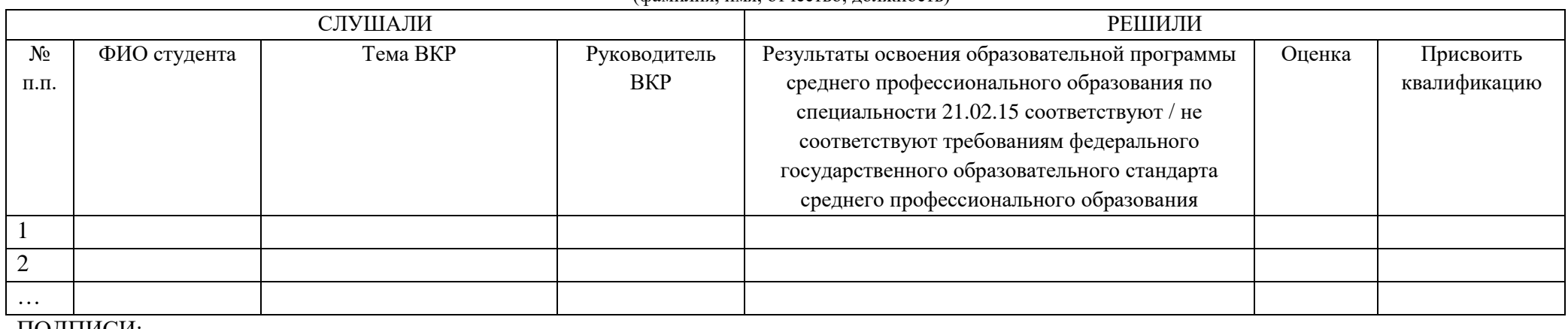

ПОДПИСИ:

 $\overline{\phantom{a}}$ 

Председатель / Заместитель председателя ГЭК\*\* \_\_\_\_\_\_\_\_\_\_\_\_\_\_\_\_ И.О.Фамилия Секретарь  $M.O.\Phi$ амилия

<sup>\*</sup> Протокол оформляется отдельно на каждый день защиты ВКР, при этом применяется сквозная нумерация протоколов.

<sup>\*\*</sup> Заместитель председателя ГЭК указывается в протоколе в случае присутствия на защите ВКР и подписывает протокол только в случае отсутствия председателя ГЭК

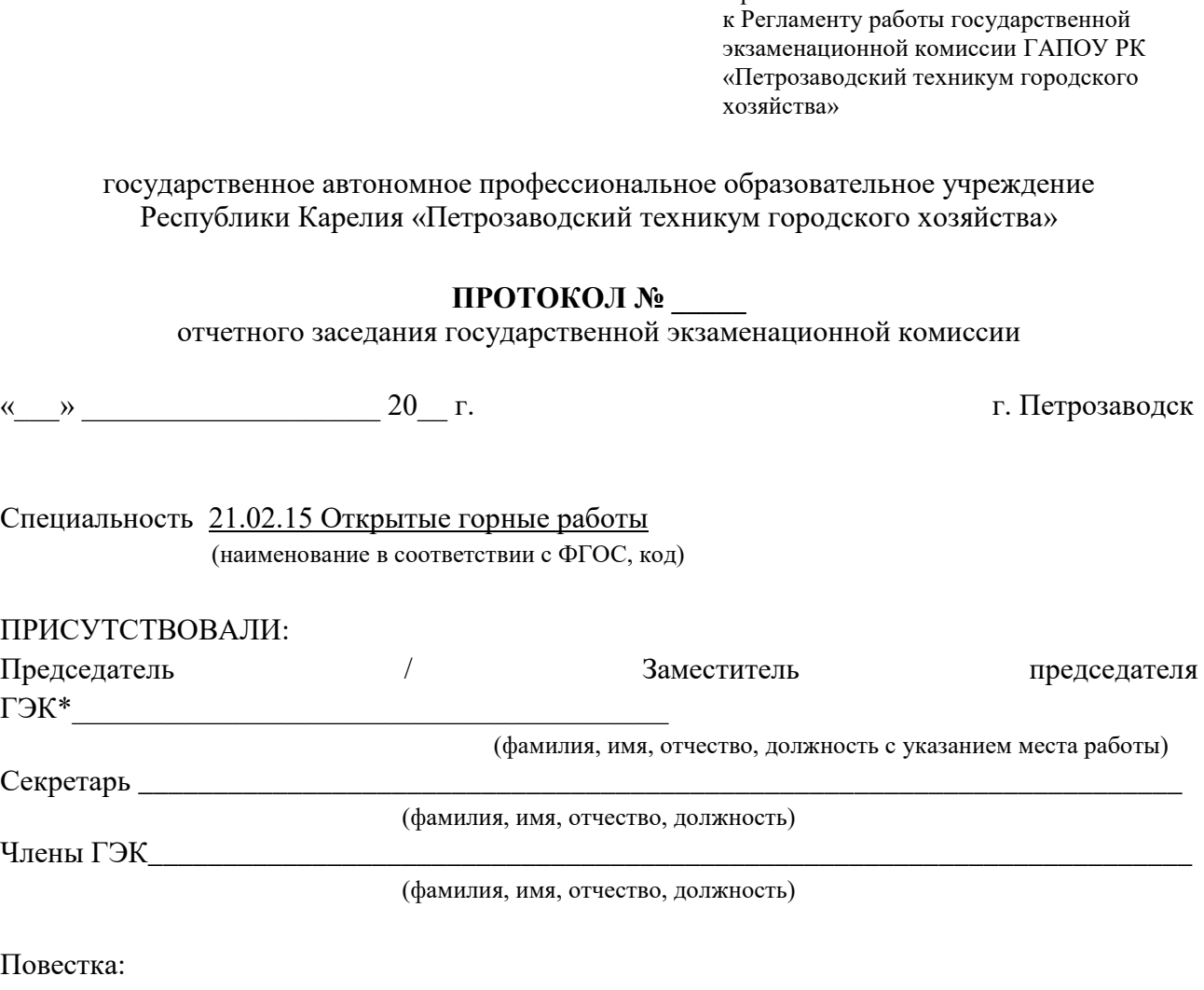

- 1. Результаты работы ГЭК.
- 2. Общие замечания по защите ВКР.
- 3. Рекомендации по подготовке и защите ВКР.

#### СЛУШАЛИ:

1. Результаты работы ГЭК.

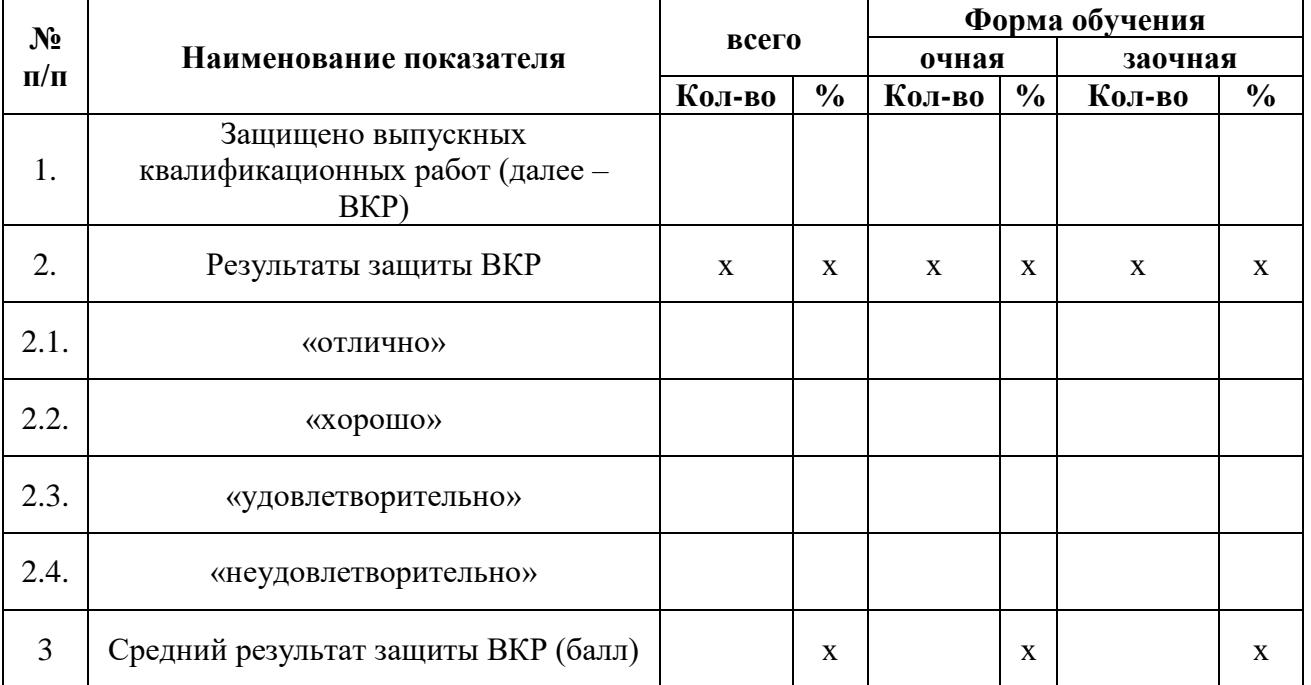

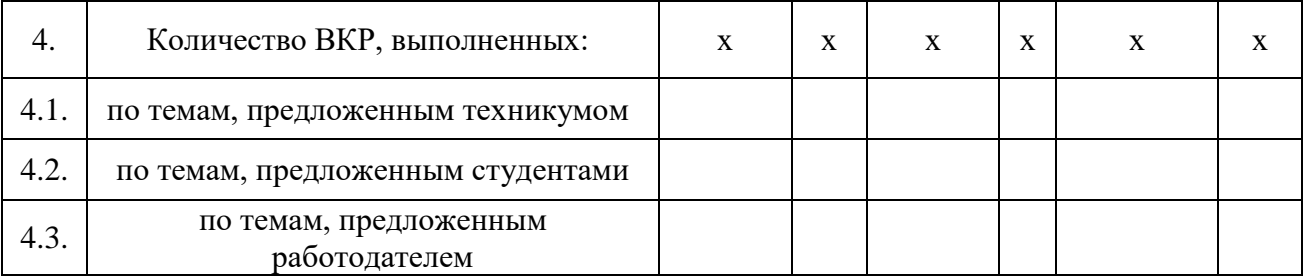

\_\_\_\_\_\_\_\_\_\_\_\_\_\_\_\_\_\_\_\_\_\_\_\_\_\_\_\_\_\_\_\_\_\_\_\_\_\_\_\_\_\_\_\_\_\_\_\_\_\_\_\_\_\_\_\_\_\_\_\_\_\_\_\_\_\_\_\_\_\_\_\_\_\_

\_\_\_\_\_\_\_\_\_\_\_\_\_\_\_\_\_\_\_\_\_\_\_\_\_\_\_\_\_\_\_\_\_\_\_\_\_\_\_\_\_\_\_\_\_\_\_\_\_\_\_\_\_\_\_\_\_\_\_\_\_\_\_\_\_\_\_\_\_\_\_\_\_\_

\_\_\_\_\_\_\_\_\_\_\_\_\_\_\_\_\_\_\_\_\_\_\_\_\_\_\_\_\_\_\_\_\_\_\_\_\_\_\_\_\_\_\_\_\_\_\_\_\_\_\_\_\_\_\_\_\_\_\_\_\_\_\_\_\_\_\_\_\_\_\_\_\_\_ \_\_\_\_\_\_\_\_\_\_\_\_\_\_\_\_\_\_\_\_\_\_\_\_\_\_\_\_\_\_\_\_\_\_\_\_\_\_\_\_\_\_\_\_\_\_\_\_\_\_\_\_\_\_\_\_\_\_\_\_\_\_\_\_\_\_\_\_\_\_\_\_\_\_ \_\_\_\_\_\_\_\_\_\_\_\_\_\_\_\_\_\_\_\_\_\_\_\_\_\_\_\_\_\_\_\_\_\_\_\_\_\_\_\_\_\_\_\_\_\_\_\_\_\_\_\_\_\_\_\_\_\_\_\_\_\_\_\_\_\_\_\_\_\_\_\_\_\_

\_\_\_\_\_\_\_\_\_\_\_\_\_\_\_\_\_\_\_\_\_\_\_\_\_\_\_\_\_\_\_\_\_\_\_\_\_\_\_\_\_\_\_\_\_\_\_\_\_\_\_\_\_\_\_\_\_\_\_\_\_\_\_\_\_\_\_\_\_\_\_\_\_\_ \_\_\_\_\_\_\_\_\_\_\_\_\_\_\_\_\_\_\_\_\_\_\_\_\_\_\_\_\_\_\_\_\_\_\_\_\_\_\_\_\_\_\_\_\_\_\_\_\_\_\_\_\_\_\_\_\_\_\_\_\_\_\_\_\_\_\_\_\_\_\_\_\_\_

- 2. Общие замечания по защите ВКР
- 3. Рекомендации по подготовке и защите ВКР.

#### РЕШИЛИ:

#### ПОДПИСИ:

\_\_\_\_\_\_\_\_\_\_

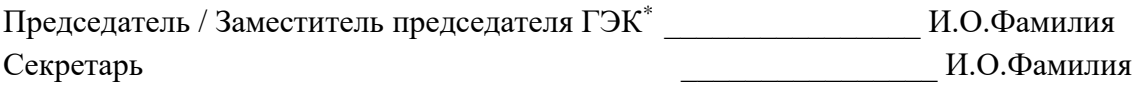

<sup>\*</sup> Заместитель председателя ГЭК указывается в протоколе в случае присутствия на защите ВКР и подписывает протокол только в случае отсутствия председателя ГЭК